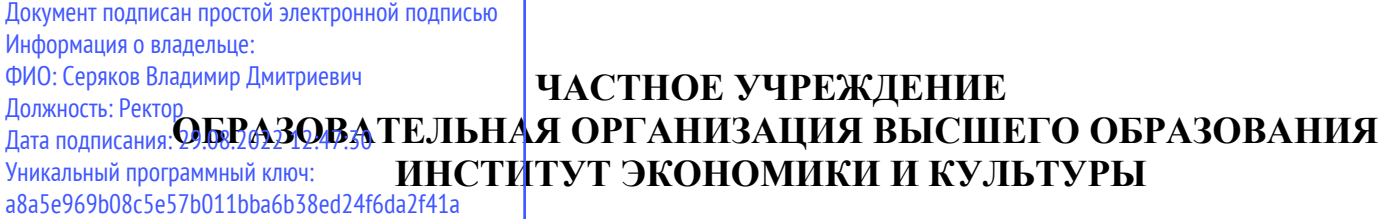

Кафедра Дизайна

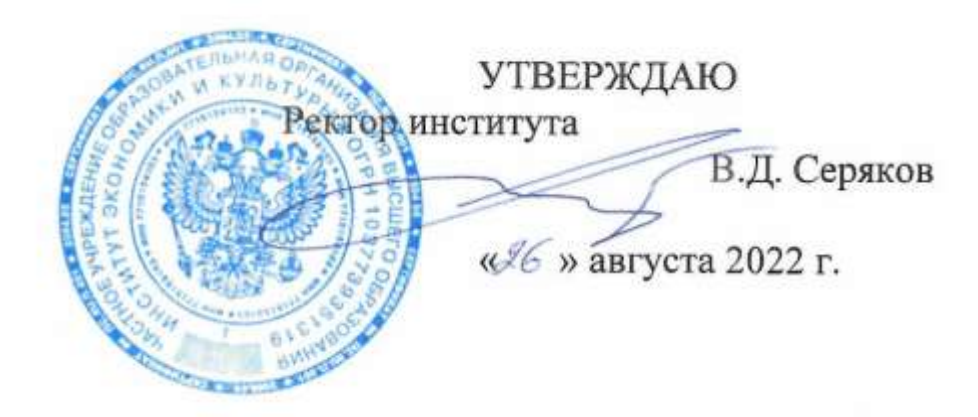

# **Рабочая программа учебной дисциплины (модуля)**

# **ТИПОГРАФИКА**

(наименование учебной дисциплины (модуля)

# **54.03.01 Дизайн**

(код и направление подготовки/специальности)

направленность (профиль): графический дизайн

Квалификация (степень) выпускника – бакалавр

Формы обучения: очная, очно-заочная

Рабочая программа учебной дисциплины (модуля) рассмотрена и утверждена на заседании кафедры «17» августа 2022 г., протокол № 1

Заведующий кафедрой дизайна fr2 **\_\_\_\_\_\_\_\_\_\_\_\_\_\_\_\_/**к.п.н., доцент Быковская А.А./

(подпись, учѐная степень, учѐное звание, ФИО)

**Москва 2022**

## **1. НАИМЕНОВАНИЕ И ЦЕЛЬ ОСВОЕНИЯ ДИСЦИПЛИНЫ (МОДУЛЯ).**

Учебная дисциплина «Типографика» изучается обучающимися, осваивающими образовательную программу «Графический дизайн», в соответствии с Федеральным государственным образовательным стандартом высшего образования – бакалавриат по направлению подготовки 54.03.01 Дизайн, утвержденным Приказом Министерства науки и высшего образования РФ от 13 августа 2020 г. N 1015 (ФГОС ВО 3++).

Учебная дисциплина «Типографика» является одной из важнейших дисциплин в структуре технического и социально-гуманитарного знания. Она является теоретической базой для изучения видов деятельности в индустрии дизайна.

## **Цели освоения дисциплины:**

- обучить студентов основам типографики;

- осознанию ее роли в графическом дизайне;

- сферах ее практического применения.

#### **Задачи дисциплины:**

- изучение истории типографики, печатного дела;

- освоение основной терминологии, применяемой в области типографики;

-изучение структуры строения символов, основ и особенностей построения шрифта;

- изучение классификации шрифтов, их основных параметров;

- изучение основных правил и принципов компьютерной вѐрстки различной полиграфической продукции;

- освоение принципов работы с типографскими сетками.

- знакомство с основными видами современных технологий, применяемых в полиграфии.

Изучение учебной дисциплины направлено на подготовку обучающихся к осуществлению деятельности по дизайну объектов и систем визуальной информации, идентификации и коммуникации в соответствии с профессиональным стандартом «Графический дизайнер», утвержденным приказом Министерства труда и социальной защиты Российской Федерации от 17 января 2017 г. № 40н и выполнению:

-обобщенной трудовой функции: проектирование объектов визуальной информации, идентификации и коммуникации (код В);

-обобщенной трудовой функции: разработка систем визуальной информации, идентификации и коммуникации (код С).

## **2. ПЕРЕЧЕНЬ ПЛАНИРУЕМЫХ РЕЗУЛЬТАТОВ ОБУЧЕНИЯ ПО ДИСЦИПЛИНЕ, СООТНЕСЕННЫХ С ПЛАНИРУЕМЫМИ РЕЗУЛЬТАМИ ОСВОЕНИЯ ОБРАЗОВАТЕЛЬНОЙ ПРОГРАММЫ.**

В результате освоения дисциплины обучающийся должен овладеть следующими компетенциями:

**ПК-3** способен проводить предпроектные исследования по значимым для заказчика и потребителей параметрам и обосновывать свои предложения по созданию объектов визуальной информации, идентификации и коммуникации, отражающие современное состояние проектно-художественного творчества, модифицировать и дорабатывать существующие прототипы.

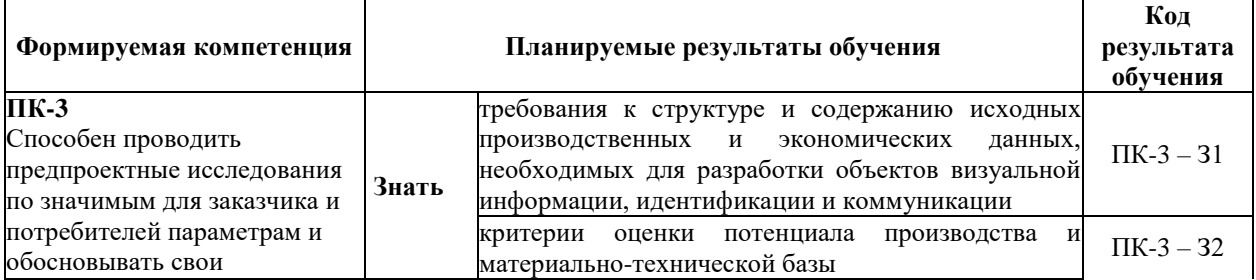

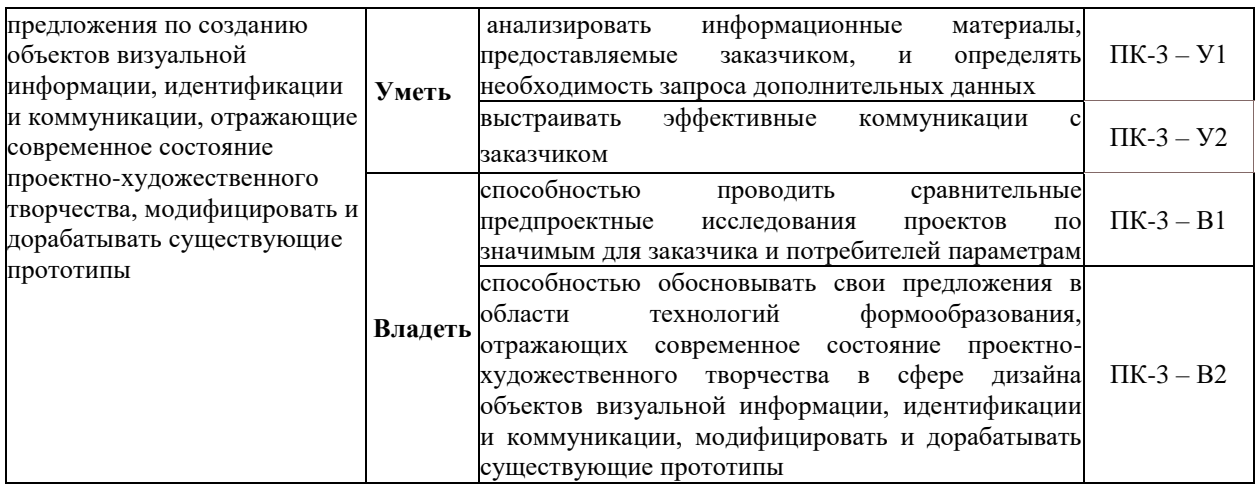

## **3. МЕСТО ДИСЦИПЛИНЫ (МОДУЛЯ) В СТРУКТУРЕ ОБРАЗОВАТЕЛЬНОЙ ПРОГРАММЫ.**

Б1.В.04 Типографика является дисциплиной части, формируемой участниками образовательных отношений Блока 1 учебного плана и изучается студентами третьего курса в пятом семестре очной формы обучения (полный срок обучения).

## **3.1. Требования к предварительной подготовке обучающегося:**

Темы дисциплины «Типографика» связаны с соответствующими темами дисциплин «Основы проектной графики», «Проектирование» что способствует более плодотворной работе студентов над творческими проектами.

**3.2. Дисциплины (модули) и практики, для которых освоение данной дисциплины (модуля) необходимо как предшествующее:**

Результаты освоения дисциплины «Типографика» являются базой для прохождения производственной практики.

Развитие у обучающихся навыков командной работы, межличностной коммуникации, принятия решений, лидерских качеств обеспечивается чтением лекций, проведением семинарских занятий, содержание которых разработано на основе результатов научных исследований, проводимых Институтом, в том числе с учетом региональных особенностей профессиональной деятельности выпускников и потребностей работодателей.

## **4. ОБЪЕМ ДИСЦИПЛИНЫ (МОДУЛЯ) В ЗАЧЕТНЫХ ЕДИНИЦАХ С УКАЗАНИЕМ КОЛИЧЕСТВА АКАДЕМИЧЕСКИХ ЧАСОВ, ВЫДЕЛЕННЫХ НА КОНТАКТНУЮ РАБОТУ ОБУЧАЮЩИХСЯ С ПРЕПОДАВАТЕЛЕМ (ПО ВИДАМ УЧЕБНЫХ ЗАНЯТИЙ) И НА САМОСТОЯТЕЛЬНУЮ РАБОТУ ОБУЧАЮЩИХСЯ.**

Дисциплина предполагает изучение 6 тем.

Общая трудоемкость дисциплины составляет 2 зачѐтные единицы (72 часа).

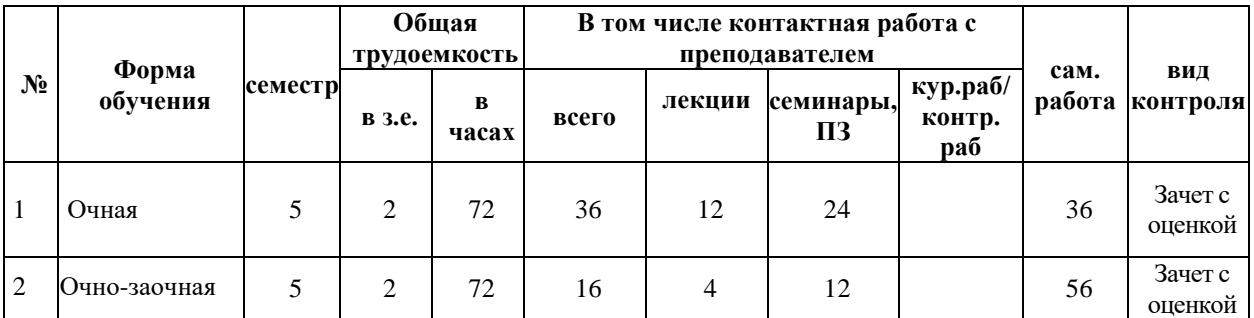

## **Очная форма обучения**

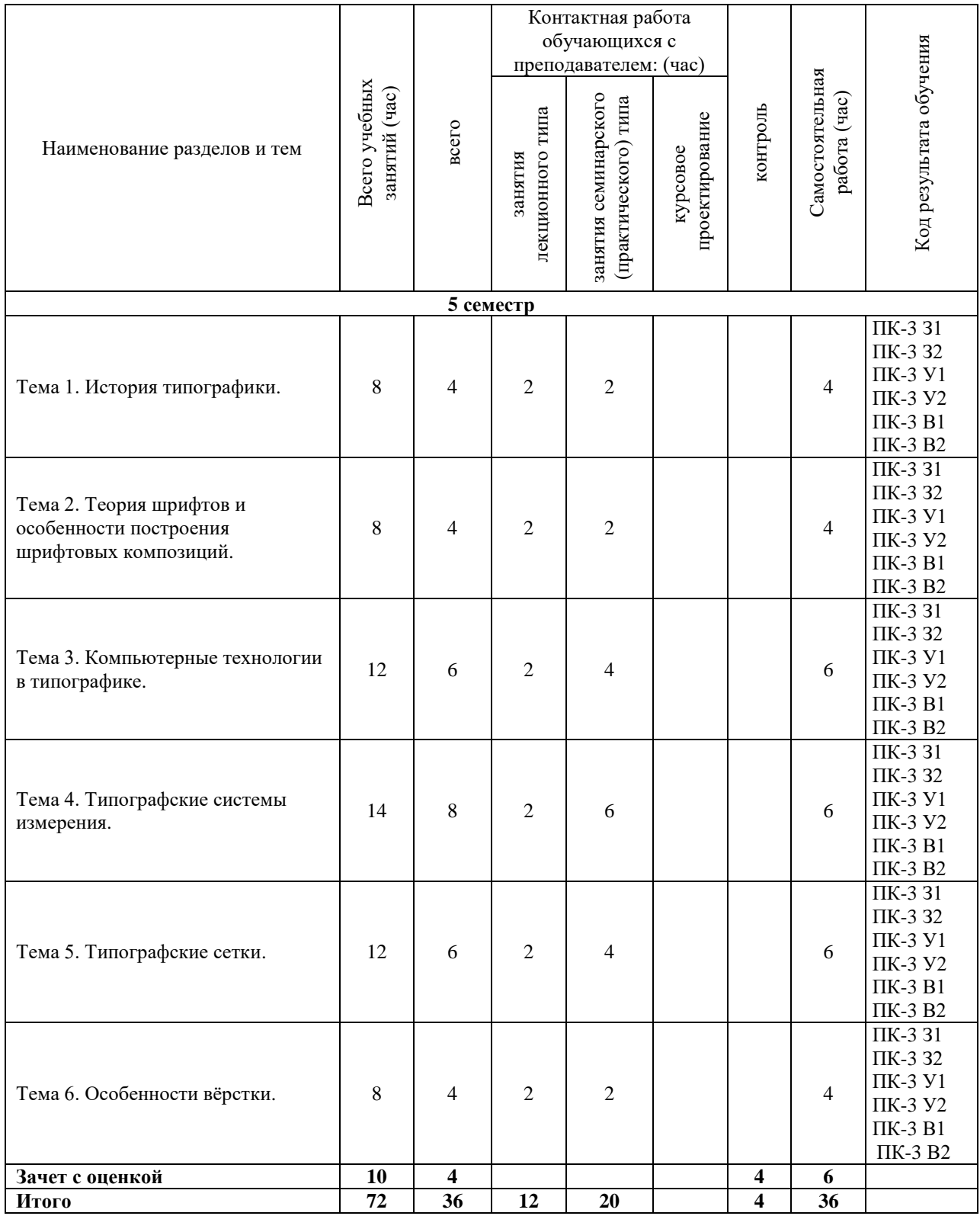

## **Очно-заочная форма обучения**

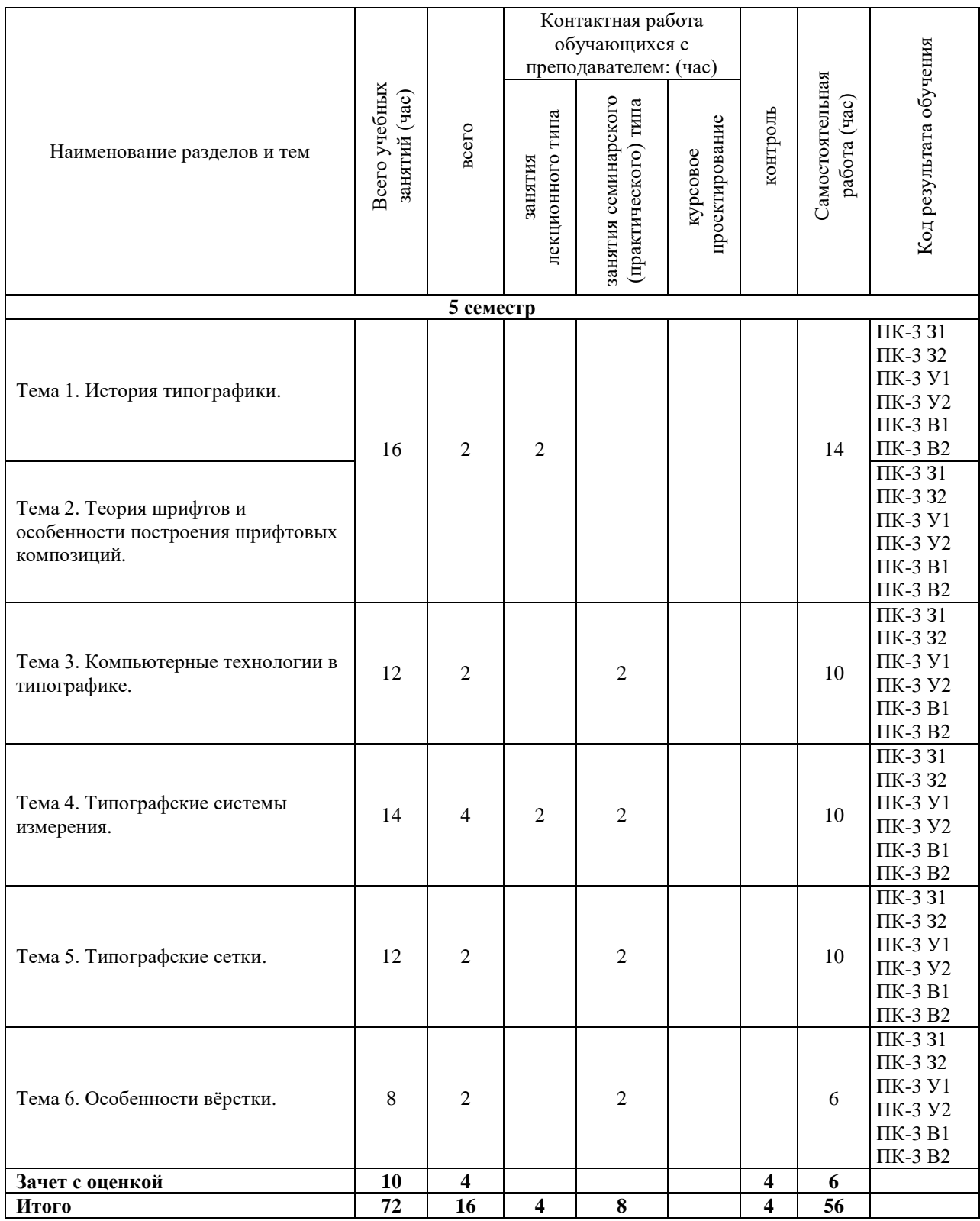

## **5. СОДЕРЖАНИЕ ДИСЦИПЛИНЫ (МОДУЛЯ), СТРУКТУРИРОВАННОЕ ПО ТЕМАМ (РАЗДЕЛАМ).**

## **Тема 1. История типографики.**

История типографики. История развития шрифтов Основные понятия и определения. Средства, методы и основные правила воспроизведения теста на различных

носителях информации. Основные понятия типографики, их применение в различных условиях.

## **Тема 2. Теория шрифтов и особенности построения шрифтовых композиций.**

Основные правила и принципы вѐрстки и набора. Развитие знаний в области вёрстки. Классификация шрифтов. Применение шрифтовых композиций. Элементы и параметры шрифта. Начертание шрифта, применение в зависимости от технического задания. Строения отдельных символов. Изучение понятия глиф, их применение.

## **Тема 3. Компьютерные технологии в типографике.**

Современные принципы и методы работы со шрифтами и текстом, в том числе с использованием современных компьютерных технологий. Понятия растрового, векторного и контурного шрифта, особенности их применения. Технологии PostScript, True type. Open Type. Порядок и практика поиска, установки, использования шрифтов на ПК. Знакомство с программами и сервисами - менеджерами шрифтов, их применение. Виды и особенности современных кодировок шрифтов. Программы создания и редактирования шрифтов.

## **Тема 4. Типографские системы измерения.**

Типографские системы измерения, история происхождения, правила перевода в метрическую систему измерения. Знакомство с видами носителей текстовой информации, особенностями применения шрифта как художественного элемента. Форматы носителей текстовой информации. Современные материалы и технологии печати, особенности их применения для достижения конкретных целей. Особенности подготовки печатного макета для разных технологий печати. Изучение принципов выбора технологии печати для решения конкретных задач дизайна.

### **Тема 5. Типографские сетки.**

Знакомство с понятиями типографской сетки и модуля. Изучение видов, способов и особенностей применения типографских сеток на примерах различных изданий. Создание печатной продукции с применением типографской сетки. Знакомство с принципами самостоятельного создания типографских сеток.

#### **Тема 6. Особенности вѐрстки.**

Основные формы типографики. Особенности вѐрстки и применения шрифтов для каждой формы. Логотипы, визитки, бланки, конверты, открытки. Рекламная печатная продукция. Плакаты, баннеры, объявления. Журналы, газеты, книги.

## **5.1. Планы семинарских, практических, лабораторных занятий**

#### Практическое занятие 1.

Сделать 4 квадрата с набором в стиле немецких (готический шрифт), итальянских (антиквенный шрифт) и русских первопечатников (полуустав) и 1 квадрат с набором в стиле русской рукописной книги (устав).

## Практическое занятие 2.

Сделать шрифтовую композицию из слов на определенную тему. Например, фрукты, парфюмерия, философия и пр. Типографское оформление и шрифты в стиле типографики XIX века (реализм, викторианская типографика). Можно делать задание, ориентируясь на композицию газеты, на композицию афиши или сделать упаковочную бумагу в этом стиле.

#### Практическое занятие 3.

Сделать композицию в стиле конструктивизм из слов на определенную тему. Композиционно ориентируемся на обложку книги или журнала.

#### Практическое занятие 4.

Сделать композицию в стиле швейцарской типографики, сочетающую изображение и текст (буквы). Типографика непосредственно участвует в изображении.

#### Практическое занятие 5.

Постмодернизм. Сделать композицию в стиле типографики постмодернизма (можно ориентироваться на любое направление).

## **6. ПЕРЕЧЕНЬ УЧЕБНО-МЕТОДИЧЕСКОГО ОБЕСПЕЧЕНИЯ ДЛЯ САМОСТОЯТЕЛЬНОЙ РАБОТЫ ОБУЧАЮЩИХСЯ ПО ДИСЦИПЛИНЕ (МОДУЛЮ).**

Одним из основных видов деятельности студента является самостоятельная работа, которая включает в себя изучение лекционного материала, учебников и учебных пособий, первоисточников, подготовку сообщений, выступления на групповых занятиях, выполнение практических заданий. Методика самостоятельной работы предварительно разъясняется преподавателем и в последующем может уточняться с учетом индивидуальных особенностей студентов. Время и место самостоятельной работы выбираются студентами по своему усмотрению с учетом рекомендаций преподавателя. Самостоятельную работу над дисциплиной следует начинать с изучения программы, которая содержит основные требования к знаниям, умениям и навыкам обучаемых. Обязательно следует вспомнить рекомендации преподавателя, данные в ходе установочных занятий. Затем – приступать к изучению отдельных разделов и тем в порядке, предусмотренном программой. Получив представление об основном содержании раздела, темы, необходимо изучить материал с помощью учебника. Целесообразно составить краткий конспект или схему, отображающую смысл и связи основных понятий данного раздела и включенных в него тем. Затем полезно изучить выдержки из первоисточников. При желании можно составить их краткий конспект. Обязательно следует записывать возникшие вопросы, на которые не удалось ответить самостоятельно.

Для более полной реализации цели, поставленной при изучении тем самостоятельно, студентам необходимы сведения об особенностях организации самостоятельной работы; требованиям, предъявляемым к ней; а также возможным формам и содержанию контроля и качества выполняемой самостоятельной работы. Самостоятельная работа студента в рамках действующего учебного плана по реализуемым образовательным программам различных форм обучения предполагает самостоятельную работу по данной учебной дисциплине, включенной в учебный план. Объем самостоятельной работы (в часах) по рассматриваемой учебной дисциплине определен учебным планом.

В ходе самостоятельной работы студент должен:

- освоить теоретический материал по изучаемой дисциплине (отдельные темы, отдельные вопросы тем, отдельные положения и т. д.);

- применить полученные знания и навыки для выполнения практических заданий.

Студент, приступающий к изучению данной учебной дисциплины, получает информацию обо всех формах самостоятельной работы по курсу с выделением обязательной самостоятельной работы и контролируемой самостоятельной работы, в том числе по выбору. Задания для самостоятельной работы студента должны быть четко сформулированы, разграничены по темам изучаемой дисциплины, и их объем должен быть определен часами, отведенными в учебной программе.

Самостоятельная работа студентов должна включать:

- подготовку к аудиторным занятиям (лекциям, лабораторно-практическим);

- поиск (подбор) и изучение литературы и электронных источников информации по индивидуально заданной проблеме курса;

- самостоятельную работу над отдельными темами учебной дисциплины в соответствии с тематическим планом;

- домашнее задание, предусматривающее завершение практических аудиторных работ;

- подготовку к зачету или экзамену;

- работу в студенческих научных обществах, кружках, семинарах и т.д.;

- участие в научной и научно-методической работе кафедры, факультета;

- участие в научных и научно-практических конференциях, семинарах.

## **СЛОВАРЬ ОСНОВНЫХ ПОНЯТИЙ**

#### **1. Виды полиграфической продукции**

БЛАНК - Бумажный лист, обычно формата А4 или меньшего, содержащий элементы фирменного стиля или информацию постоянного характера (счета, накладные, квитанции, акты и т.п.). Бланки обычно предназначаются для последующего заполнения.

БЛОКНОТ - Комплект листов немелованной бумаги, скрепленный с обложкой из плотной бумаги или картона с помощью скрепления "wire-o" или бесшвейного (клеевого). Предназначен для заметок. Если блокнот несет на себе элементы фирменного стиля, то он выступает как сувенирно-представительская продукция.

БРОШЮРА - (от фр. brochure — сшивать) Непериодическое текстовое книжное издание малого объема (свыше 4, но не более 48 страниц), соединенных между собой при помощи шитья скрепкой или ниткой в мягкой обложке. В оперативной полиграфии брошюрой считается любое издание в обложке, поскольку производство такого издания всегда заканчивается брошюровочно-переплетными процессами.

БУКЛЕТ - (от фр. bouclette — завитушка) Листовое издание, сфальцованное или сбигованное гармошкой, или иным образом. Буклет обычно относят к рекламной или информационной печатной продукции.

ВИЗИТНАЯ КАРТОЧКА (или визитка) - Листовая печатная продукция, содержащая информацию о человеке и организации, в которой он работает. Представляет собой листок плотной бумаги или картона размером 50 х 90 мм (реже — других размеров). Информация обычно наносится в 1- 3 цвета офсетной или трафаретной печатью.

ВОБЛЕР (или вобблер) - (от англ. wobble — качаться) Сувенирная или рекламная продукция, представляющая собой кусок плотной бумаги или картона неправильной (чаще всего круглой или овальной формы) с приклеенным к нему двусторонним скотчем прозрачной пластмассовой полоски. На воблере обычно печатается красочная рекламное изображение. Другой стороной эта полоска может с помощью такого же скотча прикрепляться к любой вертикальной плоскости. Качающийся воблер привлекает внимание и таким образом стимулирует продажи.

ГАЗЕТА - Периодическое текстовое листовое издание, содержащее официальные материалы, оперативную информацию и статьи по актуальным общественнополитическим, научным, производственным и другим вопросам, а также литературные произведения, иллюстрации, фотографии и рекламу.

ЕВРОФЛАЕР – флаер размером 20 х 10 см.

ЖУРНАЛ - Периодическое текстовое журнальное издание, содержащее статьи или рефераты по различным общественно- политическим, научным, производственным и др. вопросам, литературные произведения, иллюстрации и фотографии, официально утвержденное в качестве данного вида издания.

ИЗДАНИЕ - Произведение печати, полиграфически самостоятельно оформленное, прошедшее редакционно-издательскую обработку, имеющее

установленные выходные сведения и предназначенное для передачи, содержащейся в нем информации. Под произведением печати понимается издание полиграфического производства, получаемое печатанием или тиснением.

КАЛЕНДАРЬ КАРМАННЫЙ - Календарь формата 67х100 мм (формат, используемый нашей типографией), 70×100 мм, 60×90 мм (иногда других размеров) с рекламным изображением с одной стороны и календарной сеткой — с другой.

КАЛЕНДАРЬ КВАРТАЛЬНЫЙ - Разновидность настенного календаря, представляет собой набор листов с календарной сеткой (по три месяца на каждом листе), с прикрепленным к блоку рекламным постером с помощью пружины wire-o. Более дорогая разновидность квартального календаря — на 3 пружинах.

КАЛЕНДАРЬ НАСТЕННЫЙ - Обычно используются следующие виды настенных календарей: 1. Однолистовой календарь формата от А4 до А1, чаще всего портретной ориентации. Обычно печатается на мелованной бумаге 130–170 г/кв.м. 2. Перекидной настенный календарь. Обычно представляет собой 12–, 13- или 14- листовое издание с форматом полосы от А4 до А2, скрепленное пружиной wire-o c ригелем. 3. Квартальный календарь.

КАЛЕНДАРЬ НАСТОЛЬНЫЙ – Обычно используются следующие виды настольных календарей: 1. Однолистовой календарь-«шалаш» формата обычно А4, с 4–5 бигами, на плотной бумаге или картоне. Иногда снабжаются двусторонним скотчем для легкого скрепления. 2. Перекидной настольный календарь. Обычно представляет собой 7 или 14-листовое издание с форматом полосы менее А4, с подставкой из картона, скрепленное пружиной wire-o.

КАТАЛОГ - Проспект, обычно содержащий информацию о продукции или услугах Заказчика.

КНИГА – Непериодическое текстовое книжное издание объемом свыше 48 с.

КОНВЕРТ – Один из видов носителя фирменного стиля. Служит для пересылки писем и другой информации.

КУБАРИК – Стопка писчей бумаги небольшого формата (как правило, квадратной формы), проклеенная с одной стороны для легкости отрыва. Используется для оперативных записей. Как правило, несет на каждом листе, а иногда и на торцах, элементы фирменного стиля.

ЛИСТОВОЕ ИЗДАНИЕ – Издание, выпускаемое на одном или нескольких нескрепленных листах бумаги. Виды листовых изданий — афиша, бланк, буклет, визитная карточка, закладка, листовка, открытка, плакат, художественная репродукция, экслибрис, эстамп, этикетка.

МНОГОСТРАНИЧНАЯ ПРОДУКЦИЯ – Издание, выпускаемое на нескольких скрепленных листах бумаги. Виды многостраничной полиграфической продукции брошюра, каталог, книга, журнал.

ОТКРЫТКА – Листовое издание, предназначенное для поздравления или извещения о чем-либо; обычно печатается на плотной бумаге или картоне (250–300 г/кв. м).

ПАПКА – Изделие из плотной бумаги или картона, предназначенное для хранения небольшого числа листов бумаги. Чаще всего является носителем фирменного стиля. Папки различаются по следующим признакам: с одним или двумя карманами; с запечатываемыми (несущими на себе изображение) или незапечатываемыми карманами; цельнокроенные (изготавливаются из целого листа материала с последующей вырубкой) или с приклеенными карманами (карман-клапан изготавливается отдельно и затем приклеивается к основному листу); сборные (карманы прикрепляются замковым сцеплением, посредством пазов и выступов и без помощи клея) или клееные (карманы приклеиваются).

ПЕРИОДИЧЕСКОЕ ИЗДАНИЕ – Издание, выходящее через определенные промежутки времени, постоянным для каждого года числом номеров, не повторяющимися по содержанию, однотипно оформленными, нумерованными и /или датированными выпусками, имеющими общее название и, как правило, одинаковый формат.

ПОСТЕР – (англ. poster — плакат, афиша) То же, что и плакат. Листовое издание рекламно-информационного содержания, предназначенное для вывешивания. Обычно имеет большой формат (не менее А3) и печатается на мелованных бумагах плотностью 115–170 г/кв.м.

ПРОСПЕКТ – (англ. prospect — перспективы, планы на будущее) Вид многостраничной печатной продукции рекламно- информационного характера.

ФЛАЕР – красочно оформленная рекламная карточка (листовка), сообщающая о проведении какого-либо мероприятия и, как правило, дающая определенные льготы при его посещении. Флаеры — распространенная форма рекламы мест досуга и разнообразных услуг. При изготовлении флаера часто указывают тему, дату и время проводимого мероприятия, его участников, а при необходимости — схему проезда. Наиболее распространенные форматы флаеров: 10х7 см, 10х15 см, 20х10 см.

ЭТИКЕТКА – Листок бумаги (чаще всего — этикеточной бумаги или самоклеящейся бумаги), наклеиваемый на товар, экспонат, продукт производства и др. с указанием названия, производителя, даты производства (или срока годности) и других сведений о нем.

## **2. Дефекты полиграфических изделий**

ДВОЕНИЕ – На печатном оттиске — дефект в виде двойного воспроизведения (с явно заметным сдвигом) одного и того же элемента изображения. Обычно смещенное изображение имеет меньшую интенсивность, чем основное. Двоение является браком, связанным с ошибкой печатника или неисправностью печатной машины. Этот дефект существенно изменяет цветовые характеристики и снижает резкость изображения.

МУАР – Дефект, узор, дополнительный рисунок на растровом изображении (оттиске), появляющийся в виде квадратов или волнистых линий.

НЕПРИВОДКА ПЕЧАТИ – Несовпадение на просвет сходных элементов полос двух соседних страниц одного листа издания: колонтитулов, колонцифр, верхних и нижних строк.

НЕПРОПЕЧАТКА – Дефект печати, выражающийся в том, что с части печатающих элементов краска не передается на бумагу.

НЕСОВМЕЩЕНИЕ КРАСОК – Дефект многокрасочной печати, возникающий изза неверной приводки, приладки печатных форм или печати на неакклиматизированной бумаге и заключающийся в том, что печатающие элементы печатной формы одной из красок дают оттиск со сдвигом от положения, которое должны занимать, отчего нарушается цветопередача.

ОТМАРЫВАНИЕ – Перетискивание плохо закрепившейся краски с лицевой стороны оттиска на оборотную сторону накладываемого поверх него следующего листа на приемке печатной машины.

ПЕРЕКОС – 1. Дефект подрезки бумаги, при котором края листа не параллельны друг другу. 2. Дефект обрезки блока, при котором наружные края страницы не параллельны полосе набора. 3. Дефект вставки блока в обложку, при котором края страниц издания не параллельны краям обложки.

ПЕРЕТИСКИВАНИЕ КРАСКИ – Переход печатной краски со свежего оттиска на следующий оттиск в стопе под действием собственного веса бумаги. Во избежание перетискивания свежие оттиски перед резкой должны вылежаться не менее суток.

ПОЛОШЕНИЕ – Дефект печати, заметный прежде всего на крупных плашках и выражающийся в появлении полос на оттиске, параллельных направлению движению бумаги в печатной машине.

ПЫЛЕНИЕ БУМАГИ (КАРТОНА) – Дефект, состоящий в отделении от бумаги частиц наполнителя и мелких волокон при ее движении в печатной машине. Чаще всего связан с плохой пропиткой или неправильными условиями хранения бумаги (картона). Может также наблюдаться при резке бумаги тупым ножом.

РАЗНООТТЕНОЧНОСТЬ ОТТИСКОВ – Дефект печати, выражающийся в неодинаковой насыщенности краской оттисков в пределах печатного листа, части либо всего тиража издания.

РАСТИСКИВАНИЕ – Параметр печати, указывающий на относительное увеличение размеров штриховых и растровых печатных элементов (см. растр) на оттиске в процессе печатания. Величина растискивания варьируется в зависимости от вида бумаги и конкретной печатной машины и должна учитываться при цветоделении.

СЕРАЯ ПЕЧАТЬ – Дефект печати, выражающийся в малоконтрастном, сером, «лысом» изображении на оттиске. Особенно этот дефект заметен в темных (черных) плашках.

## **3. Материалы для печати. Виды, параметры.**

БЕЛИЗНА БУМАГИ – Оптическое свойство бумаги, зависящее от свойства бумажной массы (содержания беленой целлюлозы, древесной массы, красителей, наполнителей и других компонентов). Белизну бумаги по стандарту определяют в процентах с помощью лайкометра (денситометра) Цейса, путем сравнивания с эталонным образцом. Цвет и оттенок бумаги характеризуют спектрофотометрически, колометрически или зрительным сравнением с соответствующими эталонами. Например, степень белизны мелованной бумаги достигает 84%, офсетной бумаги № 1 — 83%, офсетной бумаги № 2 — 65%, типографской бумаги № 1 — 83%, № 2 — 70%, № 3 — 68%.

БЕЛИЛА – Белый неорганический наполнитель печатных красок, приготовленный из белых пигментов или красочных лаков и регулирующий интенсивность цвета, и печатно- технологические свойства полиграфических красок. Белила бывают прозрачные или кроющие. Прозрачные белила используются как вспомогательные вещества при составлении красок смесевых цветов, прежде всего светлых оттенков. Кроющие белила позволяют получить белое или светлое изображение на бумаге темных цветов.

БУМАГА ГАЗЕТНАЯ – Бумага, назначение которой, как явствует из ее названия, предназначается главным образом для печати газет. Газетная бумага состоит в основном из механической древесной массы (не менее 85%), отчего быстро желтеет, стареет, становится ломкой. Один из самых дешевых видов бумаги. Печатать на ней другую продукцию допустимо лишь в тех случаях, когда они рассчитаны на одноразовое чтение и непродолжительную жизнь (например, объявления или рекламные, одно- или двуцветные листовки для распространения по почтовым ящикам).

БУМАГА ДИЗАЙНЕРСКАЯ/ЭЛИТНЫЕ ВИДЫ БУМАГИ – Принятое в полиграфии обобщающее название класса бумаг со следующими характеристиками: 1. кроме белого цвета, существуют в нескольких цветовых вариантах (иногда — только в них); 2. существуют как в гладком исполнении, так и в тисненом (иногда — только в тисненом); 3. весьма дороги по сравнению с писчими и мелованными бумагами; 4. носят специфические, «экзотические» названия (например, AQUARELLO, SIRIO, NETTUNO и т.п.). Такие бумаги используются главным образом для изготовления представительской продукции (папки, бланки, визитные карточки, обложки проспектов, годовые отчеты и т.д.).

БУМАГА КНИЖНАЯ (ПУХЛАЯ) – Книжная бумага (book woves) представляет собой традиционную для данного вида работ бумагу. Ее иногда называют волюметрической книжной бумагой, чтобы подчеркнуть, что она должна иметь строго заданный объем, и для ее получения используются в бумагоделательной машине ровнительные валики с узором плетения.

БУМАГА МЕЛОВАННАЯ – Бумага, состоящая из слоя бумаги-основы и нанесенного на него с одной или обеих сторон одного или нескольких покровных меловых слоев, которые придают бумаге высокую гладкость и белизну. Для каждой марки мелованных бумаг обычно существует два вида мелования (глянцевое и матовое) и шкала плотностей (обычно 90, 115, 130, 150, 170, 200, 225, 250 и иногда 300 г/кв. м). Мелованная бумага обычно используется для печати многокрасочных изданий и рекламнопредставительской продукции.

БУМАГА ОФСЕТНАЯ – Бумага без покрытия (офсетная бумага) применяется для печати иллюстрированных изданий (как однокрасочных, так и многокрасочных), журналов, книг, газет. При производстве этой бумаги используется поверхностная проклейка - нанесение на поверхность бумаги тонкого слоя проклеивающих веществ (с массой покрытия до 6 г/м2) для обеспечения высокой прочности поверхности бумаги, предохраняющей ее от выщипывания отдельных волокон липкими красками, а также для уменьшения деформации бумаги при увлажнении, что необходимо для обеспечения точного совпадения красок в процессе многокрасочной печати.

БУМАГА С ТИСНЕНИЕМ – Бумага (или картон), на которую машинным способом нанесен рельефный рисунок по всей поверхности листа. Обычно такая бумага относится к элитным сортам и предназначается для печати рекламной и представительской продукции: папок, грамот, дипломов, визитных карточек и др.

БУМАГА САМОКЛЕЮЩАЯСЯ – Бумага, имеющая на оборотной стороне клей, который до момента приклеивания закрыт специальной бумагой, достаточно легко отделяющейся от основы. Бумага пригодна для печати офсетным, трафаретным и др. способами. Бывает разных цветов, а также матовая и глянцевая. Различают несколько видов (в зависимости от области применения) - матовая, полуглянцевая, глянцевая (предназначены для печати изображений с множеством деталей), флюоресцентная (имеет флюоресцирующее покрытие) и др. Выделяется разновидность самоклеящейся бумаги дайкаты. Это уже вырезанные наклейки различных размеров и форм, наклеенные на единую основу, закрывающую клеевой слой.

БУМАГА САМОКОПИРУЮЩАЯСЯ – Сорт бумаги со специальным покрытием, переносящим написанное или напечатанное (на печатной машинке или матричном принтере) с верхнего листа на нижние без помощи копировальной бумаги.

БУМАГА ЭТИКЕТОЧНАЯ – Бумага этикеточная клееная бумага, иногда мелованная, с ограниченной деформацией после намокания, предназначена для печати этикеток.

БУМАЖНЫЙ ЛИСТ – Единица расчета количества бумаги или картона, потребной или израсходованной на издание. Практически — это лист, на который режется бумага или картон перед печатью, либо лист бумаги или картона, поставляемых производителем.

ВЕРЖЕ – 1. сорт бумаги с узором (подобно водяным знакам) в виде сетки. Применяется для изданий, к качеству которых предъявляются особо высокие требования; 2. сорт папиросной бумаги. Применяется для приклейки к корешковой части полосных иллюстраций, чтобы защитить их от повреждения.

ДИАПОЗИТИВ – Cовпадающее по тонопередаче и цветопередаче с оригиналом черно-белое или цветное изображение, изготовленное на прозрачной основе. В полиграфии комплект цветоделенных растровых диапозитивов (чаще всего вывыденных с помощью имиджсеттера) используют в качестве фотоформ при изготовлении печатных форм. Цветные диапозитивы в полиграфии всегда являются оригиналами и называются слайдами.

ЕВРО (ФАЙЛОВАЯ) СКОБА – скоба с петелькой для того, что б каталог можно было вставлять в папку-сегрегатор. В нашей типографии евроскоба устанавливается машинным способом.

КАЛЬКА – Ка́лька (фр. calque) — прозрачная бумага (иногда ткань), применяемая при черчении, свето- и ручном копировании.

КАПТАЛ – Хлопчатобумажная или шелковая тесьма шириной до 10 мм с утолщенным цветным краем. Наклеивается на концы корешка книжного блока, чтобы скрепить его края и ликвидировать промежуток между корешком блока и переплетной крышкой при закрытой книге. Имеет также декоративное назначение: каптал, подобранный под цвет переплета книги, является элементом ее оформления (украшения).

КАРТОН – Материал с массой более 200 г/кв. м и толщиной от 0,3 до 5 мм, вырабатываемый подобно бумаге из бурой древесной массы, полуцеллюлозы, сульфатной небеленой целлюлозы или макулатуры. Печатный картон имеет гораздо большую жесткость, чем бумага такой же массы, однако в качестве печатного материала уступает бумаге по качеству изображению и технологическим свойствам.

КРАФТ-БУМАГА – (от нем. Kraft - сила) - особо прочная оберточная бумага.

ЛАК ВОДНЫЙ – Водный раствор смол, например, на основе поливинилового спирта, применяемый для нанесения на оттиск непосредственно в печатной машине при печатании. Водный лак бывает глянцевым и матовым. Для нанесения водного лака используют последнюю печатную секцию листовой офсетной машины или специальную секцию для лакирования с дополнительным сушильным устройством. Водный лак обладает хорошими защитными и умеренными визуальными (средний блеск) свойствами.

ЛАК ЗАЩИТНЫЙ – служит, в основном, для защиты продукции от механических повреждений и придания глянца. Бывает водно-дисперсионный и водный.

ЛАК УФ – раствор акриловых смол и полимеров, которые закрепляются под воздействием УФ-излучения. Лаки УФ отверждения, нетоксичны и экологически безопасны, так не содержат в составе летучих растворителей. УФ лак предназначен для лакирования (способ отделки) упаковочной, этикеточной и другой полиграфической продукции.

ЛАКИ – Растворы природных или синтетических пленкообразующих веществ в органических растворителях, при высыхании которых получаются твердые, блестящие, прозрачные покрытия. Лак наносят на оттиски в специальных лакировальных машинах, а также в лакировальных секциях печатных машин.

БУМАГА ЛИСТОВАЯ / КАРТОН ЛИСТОВОЙ – Бумага (или картон), выпускаемая в листах определенного формата. Принятые форматы листовой бумаги: писчая бумага — 210×297 мм (А4); 297х420 мм (А3); 430х610 мм (или 450х610 мм, или 470х610 мм); 620х940 мм; 640х900 мм; 700х1000 мм (или 700х1020 мм, или 720х1040 мм); мелованная бумага, картон — 620х940 мм; 640х900 мм; 700х1000 мм (или 700х1020 мм, или 720х1040 мм); самокопирующаяся бумага — 430х610 мм (или 450х610 мм); самоклеящаяся бумага — 430х610 мм; 500х700 мм; 700х1000 мм; элитные виды бумаги чаще всего 620х940 мм; 640х900 мм; 700х1000 мм. Листовую бумагу иногда называют флатовой (от англ. flat — листовой).

ЛЮВЕРС (реже ПИККОЛО) – Металлическое колечко, обрамляющее отверстие в полиграфической продукции (например, в настенном календаре или ярлыке) во избежание разрыва этого отверстия. Колечки-пикколо иначе называют «люверсами».

ЛЯССЕ – Тесьма, которую приклеивают одним концом к корешку книжного блока, а всю остальную часть прокладывают между страницами блока так, что другой конец выступает за нижний обрез блока.

МЕТАЛЛИЗИРОВАННЫЕ КРАСКИ – Краски с основой из металлических порошков, применяемые для имитации металлических блестящих покрытий на различной, прежде всего рекламной, продукции. Особенно распространены металлизированные краски бронзового и серебряного оттенка. Существуют также металлизированные триадные краски для получения специальных эффектов при триадной печати.

ПЕЧАТНАЯ ФОРМА – Поверхность, на которой формируются печатающие (дающие красочный или бескрасочный оттиск) и пробельные (не дающие оттиска) элементы, и которая служит для многократной передачи красочного или бескрасочного изображения, или текста на бумагу или другой печатный материал. Печатная форма получается путем контактного экспонирования предварительно очувствленной металлической пластины через фотоформу на специальном устройстве (копировальной раме) и ее последующей химической обработки (проявления). В настоящее время всѐ большее распространение получает технология изготовления печатной формы без фотоформ путем управляемого компьютером прямого экспонирования или гравирования изображения на формном материале (см. CTP-системы).

ПЕЧАТНЫЙ ЛИСТ – Единица натурального объема издания, издательской продукции, бумажный лист любого стандартного формата, отпечатанный, с одной стороны. Бумажный лист, отпечатанный с двух сторон, содержит два печатных листа.

ПЛОТНОСТЬ БУМАГИ (КАРТОНА) – Отношение массы бумаги (картона) к его объему; выражается в г/кв.см. Обычная шкала плотностей бумаги: 65, 70, 80, 90, 100, 115, 130, 150, 170, 200, 225, 250, 280, 300 г/кв.м.

РИГЕЛЬ – Кусок проволоки с петлей посередине. Вставляется внутрь пружины при скреплении wire-o и дает возможность повесить изделие (чаще всего календарь) на стену.

СКОБА – металлическая тонкая пластина для скрепления нескольких листов бумаги. Устанавливается при помощи степлера.

СМЕСЕВЫЕ ЦВЕТА – Печатные краски, не относящиеся к простым цветам, и получаемые смешением красок простых цветов в соответствии с весовыми долями, указанными в каталоге цветов Pantone.

ТЕРМОКЛЕЙ – Синтетическая плавкая композиция на основе полиамидных, полиэтиленовых, фенолформальдегидных, бутадиенстирольных и других соединений. Термоклей не требуют сушки и используются на высокопроизводительном оборудовании для бесшвейного скрепления книжных и других блоков.

ТЕРМОНИТЬ – нить из синтетических волокон, способная при нагреве подплавляться и приклеиваться к бумаге. Термонити используются в брошюровочнопереплетном производстве для сшивания тетрадей в блок.

ФОЛЬГА ПОЛИГРАФИЧЕСКАЯ – Рулонный материал для тиснения цветного или металлического изображения на бумаге, картоне или другом материале.

ШТАМП – Матрица с рельефным изображением текста или рисунка, служащая формой для тиснения фольгой или блинтового тиснения.

ЯРЛЫК – Листок плотной бумаги (или картона) небольшого формата, содержащий сведения о товаре или продукции и сопровождающий ее. Листовое издание, содержащее основные сведения о товаре. Часто несет на себе элементы фирменного стиля и содержит рекламно-представительскую информацию.

#### **3. Оборудование.**

CTF-СИСТЕМА (или просто – CTF) – (от англ. "Computer-to-Film" — с компьютера на фотоплѐнку) То же, что имиджсеттер.

CTP-СИСТЕМА (или просто – CTP) – (от англ. "Computer-to-Plate" — с компьютера на форму) Устройство, позволяющее изготавливать офсетную форму прямым экспонированием еѐ в цифровом устройстве. Позволяет исключить процессы вывода фотоформ и последующего контактного экспонирования их на копировальной раме.

RIP – (сокр. англ. Raster Image Processor — процессор растрирования изображений) Программный пакет или программно- аппаратный комплекс, управляющий работой имиджсеттера или CTP-системы. RIP производит преобразование посылаемых на него постскрипт- или PDF-файлов в растровое изображение с заданными параметрами, после чего это изображение посылается на экспонирующее устройство.

ИМИДЖСЕТТЕР – (англ. imagesetter) Устройство для вывода фотоформ. Обычно представляет собой лазерное экспонирующее устройство, управляемое RIP. Имиджсеттеры иногда называют CTF- системами.

КАСЕТНАЯ ФАЛЬЦЕВАЛЬНАЯ МАШИНА – Машина, предназначенная для сгибания листов оттисков по месту будущего фальца с помощью двух вращающихся валиков и кассеты. Фальцевальные машины позволяют получить большое разнообразие вариантов фальцовки (до 4-х перпендикулярных и 6-и параллельных сгибов; число кассет в четырех фальцсекциях достигает 15), имеют высокую производительность (до 150 м/мин), просты в обслуживании.

ЛИСТОВЫЕ ОФСЕТНЫЕ МАШИНЫ – Группа печатных машин, предназначенных для печатания небольших и средних тиражей на отдельных листах. Листовые машины по сравнению с рулонными машинами обладают рядом преимуществ: универсальностью печатания на бумагах различного формата и толщины, точным совмещением красок при печатании многокрасочной продукции, небольшими отходами бумаги, возможностью акклиматизации бумаги.

ПРЕСС – Машина для нанесения изображения тиснением на различных листовых материалах. Наиболее просты и распространены тигельные прессы, у которых верхняя нагреваемая плита с прикрепленным штампом неподвижна, а нижняя, поднимаясь, создает давление.

ТЕРМОБИНДЕР – машина для термальной проклейки книг, каталогов, блокнотов и другой продукции, различных форматов.

## **4. Полиграфические процессы и работы.**

POSTPRESS – То же, что и отделочные процессы.

POSTSCRIPT – Ставший де-факто стандартом командный язык описания графических изображений. Разработан компанией Adobe. Используется для управления принтерами, имиджсеттерами и другими устройствами вывода, применяемыми в полиграфии.

PREPRESS – То же, что и допечатные процессы.

SUPERBLACK – (англ. Superblack) Технологический прием, позволяющий добиться на печатных оттисках интенсивного черного цвета при триадной печати. Заключается в «подкладывании» при макетировании под черные объекты фона остальных трех цветов в определенном соотношении.

АККЛИМАТИЗАЦИЯ БУМАГИ (КАРТОНА) – Процесс приведения влажности бумаги в равновесное состояние с влажностью воздуха в печатном цехе. В целях обеспечения постоянной влажности бумаги в цехах поддерживается постоянная влажность воздуха 45-55% зимой и 50-60% летом и температура воздуха 18-22°С зимой, 19-23°С летом. Простейший способ акклиматизации — выдерживание распакованной бумаги на стеллажах непосредственно в печатном цехе сроком не менее суток.

АКЦИДЕНЦИЯ – (от лат. accidentia — случайность) 1. Заказ на небольшую печатную работу. 2. Листовая печатная продукция небольшого тиража, например, бланки, объявления, афиши, грамоты и пр., для оформления которой используются различные декоративные шрифты, орнаменты, линейки и т.д.

АНАЛОГОВАЯ ПРОБА – Цветопроба, изготовленная с цветоделенных фотоформ (как правило, для офсетной печати). В настоящее время термин «аналоговая цветопроба» используется главным образом для обозначения фотоцветопробы. См. также Хромалин.

БАЛАНС «ВОДА-КРАСКА» - Равновесное соотношение между количествами печатной краски и увлажняющего раствора, наносимыми на печатную форму, которое обеспечивает нормальное проведение процесса печатания и оптимальное качество оттиска. Баланс зависит от скорости работы машины, ее конструкции, влажности и температуры воздуха в цехе, структуры и свойств печатной краски, характеристик формы, состава и способа нанесения увлажняющего раствора и краски, свойств запечатываемого материала.

БЕСШОВНОЕ (КЛЕЕВОЕ) СОЕДИНЕНИЕ – Скрепление листов или тетрадей в книжный блок клеем. Наиболее распространено бесшвейное скрепление отдельных

листов, подобранных в книжный блок или полученных при срезке корешковых сгибов тетрадей. При этом в качестве клея используют либо водную дисперсную систему синтетического полимера, после высыхания образующую пленку, прочно удерживающую листы книги, либо расплавленный термоклей, образующий эластичное прочное скрепление после остывания на подготовленном корешке блока.

БЛИНТОВОЕ ТИСНЕНИЕ – (от нем. blint — слепой) Получение на бумаге или картоне бескрасочного плоско-углубленного изображения путем вдавливания в нее нагретого до 90-120°С металлического штампа. Блинтовое тиснение обычно применяется при изготовлении папок, грамот, дипломов, визитных карточек и другой представительской продукции и считается элитным видом отделки.

БЛОК – Комплект листов или тетрадей одного экземляра издания, подобранных, обрезанных с трех сторон и подготовленных к скреплению с обложкой. В оперативной полиграфии термин «блок» обычно применяется при описании характеристик такой продукции, как брошюра, проспект, блокнот, настольный, настенный или квартальный календари.

БРОШЮРОВОЧНО-ПЕРЕПЛЁТНЫЕ ПРОЦЕССЫ – Процессы, превращающие отпечатанные листы в покрытое обложкой издание, брошюру, журнал или книгу в обложке или переплете. Включают в себя фальцовку, подборку, шитье блока или клеевое скрепление книжно-журнальных тетрадей, крытье обложкой и др.

ВЫБОРОЧНОЕ ЛАКИРОВАНИЕ – Лакирование оттиска не по всей поверхности (как в случае сплошного лакирования), а только на отдельных его участках. Для выборочного лакирования используют обычные печатные формы.

ВЫВОД – Формирование изображения издания на фотопленке (создание фотоформ) на имиджсеттере или цифровых офсетных формах — на CTP-устройстве.

ВЫРУБКА – Отделочный процесс, используемый для придания фигурной формы печатным изделиям (открыткам, этикеткам, ярлыкам, воблерам) или пробивки в них отверстий или полостей фигурной форме. Вырубка производится на штанцевальном прессе с помощью острого штампа.

ВЫЧИТАНИЕ ЧЁРНОГО – Замена в процессе цветоделения трех цветных красок триады, присутствующих в одном элементе цветного оригинала, на эквивалентное количество черной краски.

ДОПЕЧАТНЫЕ ПРОЦЕССЫ – В современной полиграфии — все стадии полиграфической технологии, связанные с подготовкой издания к печати.

ДУОТОН – (англ. duotone) Способ воспроизведения одноцветного полутонового оригинала двумя красками. Позволяет увеличить количество оттенков в получаемом изображении.

ЛАКИРОВАНИЕ – Облагораживание листовой печатной продукции, бумаги (картона) нанесением на ее поверхность слоя лака. Лакирование проводят для увеличения прочности поверхности, закрепления красочного слоя, защиты изображения и придания блеска.

ЛАМИНАЦИЯ – это покрытие полиграфической продукции плѐнкой. Основное назначение ламинирования — защита изображения от различных внешних воздействий. Проводится с помощью специального прибора, называемого ламинатор. Ламинирование может быть: холодным или горячим одно- и двухсторонним.

НУМЕРАЦИЯ – Печать последовательных номеров на отдельных видах листовой полиграфической продукции (например, на счетах, квитанциях). Выполняется либо с помощью нумерационного блока печатной машины, либо на специальном устройстве нумераторе.

ОБРАБОТКА ИЗОБРАЖЕНИЙ – Преобразование исходного изображения с помощью компьютера и программных пакетов (цветокоррекция, кадрирование, цветоделение и пр.) к виду, пригодному для полиграфического воспроизведения.

ОТДЕЛОЧНЫЕ ПРОЦЕССЫ – Технологические процессы, заключающиеся в дополнительные обработки печатной продукции и приводящие к улучшению ее вида, повышению качества и прочности. К отделочным процессам относят лакирование, ламинирование, тиснение фольгой или блинтовое и т.д. Эти процессы иногда называют послепечатными или postpress.

ПЕРЕПЛЁТ – скрепление листов издания, художественного его оформления, защиты листов от разрушения и загрязнения.

ПЕРЕПЛЁТ «WIRE-O» – (англ. Wire — проволока) Пружина. «Крабовый» переплѐт, соединение листов блока с помощью металлической спирали с их предварительным перфорированием. Используется для скрепления тетрадей, блокнотов, перекидных календарей, иногда брошюр.

ПЕРЕПЛЁТ ИНТЕГРАЛЬНЫЙ – Подобную продукцию еще называют голландским переплетом, гибкой или псевдотвердой обложкой и т.п. Интегральная переплетная крышка устроена проще чем крышка твердого переплета. Она состоит из единого листа картона (предварительно запечатанного и ламинированного) с загнутыми и приклеенными кромками и биговкой по линиям корешка. За счет выбора толщины картона и ламината ей можно придать необходимую жесткость. В результате интегральный переплет объединяет в себе достоинства твердого (презентабельность, долговечность, возможность дополнительной отделки) и мягкого (небольшой вес, невысокая стоимость) переплетов.

ПЕРЕПЛЁТ МЯГКИЙ – переплет для полиграфических изданий, изготавливаемый на бумажной, тканевой или синтетической основе, после запечатывания поверхности может покрываться лаком или ламинироваться. При производстве полиграфической продукции в мягком переплете страницы в книжном блоке могут быть скомпонованы тетрадями или составляться в подбор. Мягкий переплет может скрепляться с помощью прошивки нитками, клеевым бесшвейным соединением с предварительным торшенированием, скреплением скобой и на пружину (для офисной и деловой документации).

ПЕРЕПЛЁТ ТВЁРДЫЙ – представляет собой прочную, твѐрдую переплѐтную крышку из картона, кожи, ткани, бумаги, полимеров и т. п., в которую заключаются (вклеиваются) переплетѐнные листы книги.Два основных способа скрепления внутреннего блока книг в твѐрдом переплѐте: – бесшвейное (при помощи клеев). Преимуществом такого крепления является отличная раскрываемость. - шитьё нитью. Основное преимущество – высокая прочность. При этом несколько уменьшается раскрываемость. Твердый переплет в таком исполнении рекомендуется часто используемым книгам, для которых предусматривается большой срок службы. Скрепление внутреннего блока с обложкой производится с помощью форзаца – обычно это четырѐхстраничные тетради из особо прочной на изгиб бумаги, которые приклеиваются к первому и последнему листам внутреннего блока и крышке. После шитья или бесшвейно-клеевого скрепления блока на корешок наклеивают марлю или другой корешковый материал. Верхние и нижние края тетрадей скрепляют тесьмой с утолщѐнным краем – каптал; готовый блок склеивают с крышкой.

ПЕРФОРАЦИЯ – Один из отделочных процессов, пробивка отверстий или просечка штрихов по линии отрыва, когда часть издания или оттиска надо будет отделять, чтобы использовать самостоятельно.

ПОДБОРКА – Комплектовка блока многостраничного издания путем накладывания одного листа (тетради) на другой в порядке следования страниц. Выполняют на листоподборочных машинах или вручную. Иногда используют термин «листоподборка».

ПРИВОДКА – Технологическая операция формного и печатного процессов, обеспечивающая расположение оттиска на запечатываемом материале и точное совмещение красок. Основную приводку полос в форме производят в отделении подготовки печатной формы; в печатном же цехе выполняют только приводку формы относительно бумажного листа.

ПРИЛАДКА – Подготовка офсетной печатной машины к печати. В операции приладки входят: установка печатных форм, совмещение изображений на оттиске, регулировка подачи краски.

ПРИПРЕССОВКА ПЛЁНКИ – Процесс скрепления прозрачной пленки с запечатанной бумагой (картоном). Припрессовка пленки служит не только средством оформления изданий, кредитных карточек, удостоверений, служебных документов, но и придает им зеркальный блеск, гладкость, механическую прочность и долговечность (защиту от загрязнения, истирания, механических повреждений, подделки). Различают клеевую и бесклеевую припрессовку пленки (последнюю также называют ламинированием).

СМЫВКА – Операция очистки красочного аппарата машины перед сменой краски. Смывка является важной технологической операцией, существенно влияющей на время печати тиража на 1- или 2- секционных печатных машинах.

СОВМЕЩЕНИЕ КРАСОК – Технологическая операция, заключающаяся в нанесении на бумагу отдельных печатных красок для получения совмещенного многокрасочного оттиска в соответствии с требованиями целостностности цветного изображения. Контроль и оценку совмещения красок на оттиске проводят по приводным крестам и/или по полученному изображению. Обычные нормы не допускают «уход» совмещения более 0.1- 0.3 мм. На точность совмещения красок могут оказывать сильное влияние характеристики бумаги.

СПЛОШНОЕ ЛАКИРОВАНИЕ – В отличие от выборочного лакирования покрытие лаком всей поверхности печатного листа.

СТАЛКИВАНИЕ – Выравнивание в стопке краев листов бумаги, картона, ткани, полуфабрикатов и готовой продукции по двум взаимно перпендикулярным сторонам.

ТИСНЕНИЕ КОНГРЕВНОЕ – (по имени создателя этого метода Уильяма Конгрева) Нанесение рельефного изображения на переплетную крышку, бумагу, картон или другой материал. Тиснение производится при помощи горячего контрштампа и матрицы (выпуклая копия штампа) с точным их совмещением.

ТИСНЕНИЕ ФОЛЬГОЙ – Нанесение изображения на бумагу или другой материал тиснением нагретым штампом с использованием полиграфической фольги.

УВЛАЖНЕНИЕ – Подача увлажняющего раствора на печатную форму (или на валик красочного аппарата печатной машины при спиртовом увлажнении).

ФАЛЬЦ – Сгиб листа при фальцовке.

ФАЛЬЦОВКА – Операция сгибания, складывания в определенном порядке запечатанного листа. Варианты фальцовки разнообразны. По числу сгибов фальцовка бывает одно-, двух-, трех- и четырехсгибной (соответственно образуются тетради в 4, 8, 16 и 32 страницы); по взаимному расположению последовательных сгибов параллельной (каждый последующий сгиб параллелен предыдущему), перпендикулярной (каждый последующий сгиб перпендикулярен предыдущему) и комбинированной (частично параллельные сгибы, частично перпендикулярные).

ЦВЕТОДЕЛЕНИЕ – В современной полиграфии — процесс перевода оцифрованного изображения в цветовое пространство CMYK из других цветовых пространств (RGB, LAB) для последующей триадной печати.

ЦВЕТОКОРРЕКЦИЯ – Изменение цветовых характеристик изображения в процессе подготовки его к печати. Обычно выполняется с помощью специальных программ на компьютере настольной издательской системы.

ЦВЕТОПРОБА – Получение на каком-либо материале (например, на пленке, имитирующей бумагу) или на экране компьютера цветоделенного изображения для контроля за качеством цветоделения. Различают цифровую и аналоговую цветопробы. Цветопроба позволяет оценивать качество цветоделения в целом и укорачивает производственный процесс, но лишь пробный оттиск на тиражной бумаге может дать более или менее точное представление о качестве цветоделения.

ЦИФРОВАЯ ЦВЕТОПРОБА – В отличие от аналоговой цветопробы цветопроба, полученная непосредственно из файла верстки без применения цветоделенных фотоформ. Такая цветопроба может быть получена на мониторе компьютера или с помощью специальных принтеров. Цифровая цветопроба имеет весьма относительную ценность, так как, в отличие от аналоговой, не указывает на дефекты и ошибки, наличествующие на тиражных фотоформах.

ШАБЛОНИРОВАНИЕ – Образование на оттисках полос краски в средних тонах и тенях изображения.

ШИТЬЁ БЛОКА – Сшивание скомплектованных тетрадей или листов в блок.

ШИТЬЁ ВНАКИДКУ – Шитье изданий, скомплектованных вкладкой (т.е. один сложенный пополам лист вкладывается внутрь другого), через корешковый сгиб проволокой с загибкой скоб внутри блока. В зависимости от толщины бумаги и возможностей швейного оборудования, внакидку сшивают до 96 страниц.

ШИТЬЁ ВПРОСТРОЧКУ – Шитье нитками по корешковому фальцу блока, скомплектованного вкладкой (т.е. один сложенный пополам лист вкладывается внутрь другого). Этот вид шитья более прочен и долговечен в сравнении с шитьем внакидку, у которого проволока может заржаветь.

ШИТЬЁ ВТАЧКУ – Шитье изданий, скомплектованных подборкой (т.е. один лист кладется поверх другого), проволокой или нитками через корешковое поле по направлению от верхнего листа к нижнему с отступом от края корешка. Этот вид шитья не обеспечивает хорошую раскрываемость и применяется для изданий среднего объема, выпускаемых в обложке.

ЭКРАННАЯ ЦВЕТОПРОБА – Получение пробного изображения на экране монитора издательской системы для визуальной оценки цветовых характеристик цветного изображения после его ввода, обработки или цветокоррекции. Качественную и достоверную экранную цветопробу можно получить лишь на профессиональных мониторах и в графических пакетах, настроенных на параметры дальнейшей печати.

## **5. Полиграфические термины.**

POSTSCRIPT-ФАЙЛ – То же, что и отделочные процессы.

ВЕРНЫЕ СТОРОНЫ – Две взаимно перпендикулярные стороны листа, по которым его устанавливают к упорам печатной машины. На одной верной стороне не ставится метка бокового упора, смещенная в сторону верхнего угла.

ГЕНЕРАЦИЯ ЧЁРНОГО – Расчет содержания черной краски на конкретном участке изображения и определение на его основе площади растрового элемента в процессе изготовления растровых цветоделенных негативов или диапозитивов при использовании совокупности аппаратных и программных средств. Используется при преобразовании цветовых систем RGB в CMYK для проведения цветоделения изображений в издательских системах.

ГРАДАЦИОННАЯ КОРРЕКЦИЯ – Способ изменения характеристик градации воспроизводимого оригинала. Градационная коррекция в настольных издательских системах называется также гамма-коррекцией.

ГРАДАЦИЯ – Постепенность перехода, определенный последовательный ряд величин оптических характеристик оттиска, оригинала, фотоформы, расположенных по возрастанию или убыванию. Градация является важной характеристикой при описании и оценке полутоновых изображений, фактически, мерой изобразительной информации этих изображений. Понятие градации тона отражает количественные различия между тонами изображения. Функциональная зависимость градации изображения до и после преобразования в процессе печатания определяется градационной характеристикой. Она является основой программирования полиграфического технологического процесса.

ДВОЙНИК – Неразрезанный блок, содержащий по высоте два одинаковых экземпляра издания. Термин используется в тех случаях, когда формат издания позволяет разместить на печатном листе две копии листа издания.

ДИНАМИЧЕСКИЙ ДИАПАЗОН – Диапазон оптических плотностей, который способен воспринимать сканер. Является важным показателем технических возможностей сканеров. В настоящее время динамический диапазон профессиональных сканеров варьируется от 3.3D до 3.7D.

ДОЛЯ ЛИСТА – Часть бумажного листа, которую составляет страница по отношению к формату стандартного листа бумаги, получаемая в результате последнего сгиба при фальцовке и образующая страницу издания. Для книжно-журнальной продукции наиболее характерны следующие доли листа: 1/8, 1/16, 1/32. Бумажный лист, отпечатанный в 1/8 доли, содержит 16 страниц, в 1/64 — 32 страницы, 1/32 — 64 страницы, 1/64 — 128 страниц и т.д.

ЕВРОПЕЙСКАЯ ШКАЛА КРАСОК (EUROSCALE) – (англ. Euroscale) Международный стандарт на триады печатных красок для четырехкрасочной триадной печати. Цветные краски, входящие в эти триады (желтая, пурпурная и голубая), имеют стандартные спектральные характеристики для заданных по толщине красочных слоев, при которых достигается соответствие колориметрическим показателям. В печатном процессе при наложении этих красок образуется нейтральный серый цвет. Стандартизация красок и оптических плотностей при триадной печати позволяет при правильных установках цветоделения получать примерно одинаковые результаты при печати, не зависящие от типа печатной машины.

ЁМКОСТЬ ПЕЧАТНОГО ЛИСТА – Число печатных знаков, умещающихся в печатном листе, зависящее от формата полосы набора, кегля, гарнитуры шрифта и интерлиньяжа. Коэффициент емкости печатного листа определяется делением объема книги в учетно- издательских листах на ее объем в условных печатных листах.

ЁМКОСТЬ ШРИФТА – Количество знаков, имеющихся в строке определенного формата.

ЗАКАТКА «ПО-СУХОМУ» - Запечатывание всего печатного листа краской выбранного цвета, фактически покраска бумаги. При этом способе печатная форма не используется.

ЗАЛОМ – Место перелома на бумаге (картоне) или пленке. Степень прочности бумаги на залом в значительной мере влияет на долговечность печатных изданий. Особенно важна прочность на залом бумаги, используемой для печатания географических, топографических и других карт, подвергающихся частому складыванию.

КАДРИРОВАНИЕ – (англ. cropping) Выделение части изображения при подготовке оригинал-макета. При этом часть изображения, оставшаяся «за кадром», скрывается. Операция кадрирования используется для приведения части изображения к заданному формату, для подчеркивания какой-то его части или улучшения композиции.

КЕГЛЬ – Величина, обозначающая размер шрифта. Кегль обозначается в пунктах; например, кегль  $10 - 3$ то шрифт, кегль которого равен  $10$  пунктам.

КЕРНИНГ – (от англ. to kern — дробить, мельчить) Изменение расстояния между буквами, входящими в определенные (кернинговые) пары, например, AV, ТД и некоторые другие.

КЛАПАН – 1. В формном производстве — свободный от изображения край в виде полосы на монтаже фотоформы. 2. В печатном производстве — край бумажного листа, предназначенный для захвата в процессе транспортировки его в машине при печатании. При изготовлении монтажей нужно учитывать необходимость незапечатываемого клапана. Для печатных машин типа Printmaster и Speedmaster клапан представляет собой полосу шириной 10–15 мм, расположенную у края листа перпендикулярно его движению в печатной машине. 3. При производстве папок — кусок бумаги (картона) фигурной формы, загибающийся или наклеивающийся внутри папки в виде кармана.

КНИЖНЫЙ БЛОК – Комплект скрепленных по корешку тетрадей или листов, содержащий все страницы и комплектующие детали будущего издания.

КОНТРАСТ – Градационная характеристика черно-белого или цветного изображения по различию в яркости (насыщенности цвета) его наиболее ярких и наиболее темных участков. Еще одно определение контраста — разность максимальной и минимальной оптических плотностей (интервал оптических плотностей) изображения.

КОНТРОЛЬНЫЙ ОТТИСК – Тиражный оттиск, взятый с печатной машины непосредственно при печати для оценки и контроля параметров печати. Оттиск оценивается печатником, мастером, технологом, руководителем предприятия или заказчиком.

КРАСКООТИСК – Является единицей измерения количества цветной печати (изобразительной продукции). Краскооттиском именуется каждое соприкосновение листа бумаги с печатной формой.

ЛИНИАТУРА РАСТРА – Параметр, имеющий смысл при выводе фотоформ с растровыми изображениями, характеризующий растровую структуру количеством ее элементов (линий из растровых точек) на единицу длины.

ЛИСТОПРОГОН – Каждый прогон бумажного листа через печатную машину, единица объема печати, равная одному соприкосновению печатной формы или офсетного цилиндра и давящей поверхности (например, печатного цилиндра) с запечатываемым материалом независимо от того, сколько красок при этом оттиснется на нем.

МАКЕТИРОВАНИЕ – Изготовление оригинал-макета издания или его части.

МАСШТАБ – Соотношение изображений оригинала и печатного изображения, выраженное числом или в процентах, а также конкретным размером изображения (обычно в одном измерении), которое указывается на оригинале.

МИРА – Тестовый объект, предназначенный для определения характеристик качества изображения при исследовании фотоформ, печатных форм и печатных оттисков.

МНОГОКРАСОЧНАЯ ПЕЧАТЬ – Полиграфическое воспроизведение оригинала несколькими печатными красками. При триадной печати используют голубую, желтую, пурпурную и черную краски, при многокрасочной пантонной печати используют до семи (а иногда и больше) красок.

МОНТАЖ – 1. Размещение текстовых и иллюстрационных диапозитивов или негативов на прозрачной основе согласно макету издания. При изготовлении монтажей необходима учитывать формат издания и бумажного листа, величину обрезки с трех сторон (в мм), назначение монтажа, тип печатной машины, расстояние для закрепления формы (см. Клапан). В настоящее время ввиду распространения имиджсеттеров и CTPустройств больших форматов, а также программных пакетов для монтажа/спуска полос, ручной монтаж практически не применяется. 2. Размещение с помощью специализированного программного пакета нескольких публикаций на одном формате перед выводом на имиджсеттер или СТР-устройство.

ОБРЕЗНОЙ ФОРМАТ – Размер готового печатного изделия после обрезки. Обычно указывается в мм.

ОБТРАВКА – Ослабление или удаление некоторых деталей изображения (фона) для выделения его значимых частей при обработке изображения в специальных программах.

ОБЪЁМ ИЗДАНИЯ – Количественная характеристика издания, выражаемая в различных единицах: печатных листах (физических и условных), учетно-издательских листах, авторских листах, страницах, столбцах, ненумерованных книжных листах.

ОДНОКРАСОЧНАЯ ПЕЧАТЬ – Полиграфическое воспроизведение оригинала одной краской любого цвета.

ОПЕРАТИВНАЯ ПОЛИГРАФИЯ – Собирательное название относительно небольших полиграфических предприятий, оперативно изготавливающих такую печатную продукцию, как буклеты, листовки, бланки, визитные карточки, брошюры мелкими и средними тиражами. Отличительной особенностью таких предприятий является, прежде всего, наличие печатных машин оперативной печати, т.е. печатных машин с малым форматом листа (обычно до А3 или несколько большим) и крайне малым временем настройки на новую печатную работу.

ОРИГИНАЛ-МАКЕТ – Издательский оригинал, построчно и постранично совпадающий с будущим изданием. В современной полиграфии под оригинал-макетом понимают выполненный в программе верстки файл или принтерную распечатку этого файла.

ПАНТОН – Принятая де-факто стандартом в мировой полиграфической индустрии система цветового охвата. Существуют шкалы Pantone (англ. Pantone Color Guide) для триадной и плашковой (нетриадной; еѐ также называют пантонной) печати для двух видов бумаги: мелованной (англ. Coated) и немелованной (англ. Uncoated).

ПАНТОННАЯ ПЕЧАТЬ – (англ. Spot Printing) Вид печати, при котором каждый цвет изображения печатается краской соответствующего оттенка, в отличие от триадной печати, где все оттенки создаются наложением четырех основных красок. Цвета красок при пантонной печати задаются с помощью шкалы Pantone.

ПИКСЕЛ – (англ. pixel) Наименьший элемент оцифрованного изображения, который может нести независимые от других элементов параметры (цвет, яркость, насыщенность и т.д.) Количество пикселов на единицу площади определяет разрешение изображения.

ПЛАШКА – Располагающийся на печатном листе объект изображения достаточно большого размера, представляющий собой непрерывную область, полностью запечатываемую краской.

ПОЛИГРАФИЯ – (греч. polygraphia — многописание, от «поли» — многий, многочисленный и «графо» — пишу) Отрасль техники, совокупность технических средств для множественного репродуцирования (преобразования и воспроизведения) одинаковых копий какого-либо изображения (букв, знаков, рисунков) и способов печатного размножения текста, иллюстраций и т.д. в виде книг, журналов, брошюр, буклетов, плакатов и афиш, географических карт и атласов, денежных знаков и марок и многих др. видов печатных изделий. Под полиграфией понимают также полиграфическую промышленность, охватывающую все виды производства печатной продукции.

ПОЛНОЦВЕТНАЯ ПЕЧАТЬ – То же, что и триадная печать.

ПОЛЯ – Cвободные, незапечатанные участки страниц вокруг изображения на странице издания.

ПОРЯДОК НАЛОЖЕНИЯ КРАСОК – Определенная последовательность наложения красок при печатании продукции способом триадной печати. Зависит от оригинала, типа печатной машины, качества используемых материалов. Чаще всего используется следующий порядок наложения красок: голубая, пурпурная, желтая, черная.

ПРИВОДНЫЕ КРЕСТЫ – Крестообразные метки на оригиналах и на пробных оттисках. Ставятся для контроля за правильностью совмещения красок.

ПРОБНЫЙ ОТТИСК – Полиграфический оттиск с тиражных фотоформ, выполненный на специальном пробопечатном станке и предназначенный для контроля результатов цветоделения, градационной передачи изображения и отдельных параметров технологического процесса. В отличие от цифровой цветопробы пробные оттиски печатаются на тиражной бумаге и значительно более близки по качеству к тиражным оттискам. Кроме того, пробопечатный станок позволяет делать пробный оттиск и при пантонной печати.

ПРОСТЫЕ ЦВЕТА – В шкале Pantone — цвета, являющиеся основой для создания смесевых цветов. Краски простых цветов продаются готовыми и обычно имеют буквенные или буквенно-цифровые обозначения. Примеры простых цветов: Process Blue; Blue 072; Red 032; Process Yellow.

ПУНКТ – (лат. Punctum, нем. Punkt — точка) Основная единица длины в типографской системе мер, используемая для определения кегля шрифтов, размера разрядки (вид нешрифтового выделения текста путем разбивки букв слова небольшими пробелами) и отбивок (увеличение расстояния между различными частями или элементами печатной формы). Пункт равен 0,3514 мм.

РАЗРЕШЕНИЕ – Объем информации об изображении, вводимый в память компьютера настольной издательской системы при оцифровке оригинала (например, при сканировании). Разрешение выражается в количестве точек на дюйм (англ. dot per inch, dpi). В полиграфии разрешение полутонового изображения связано с линиатурой растра устройства, на котором оно будет выводиться. Чем выше линиатура, тем больше должно быть разрешение. Чаще всего используется эмпирическая формула: разрешение = линиатура х 1.5. Например, при линиатуре 200 lpi используется разрешение 300 dpi, при линиатуре 150 lpi — разрешение 250 dpi и т.д.

РАСТР – (лат. rastrum — грабли) Совокупность непрозрачных элеменов (чаще всго точек округлой или эллиптической формы), разбивающей полутоновое изображение на микроштриховые элементы, передающие полутона оригинала благодаря разной площади микроэлементов, то сливающихся в сплошной черный фон, то благодаря небольшим просветам между ними кажущихся серым полутоном, а при минимальном их размере — почти белой, незапечатанной частью.

РАСТРОВОЕ ИЗОБРАЖЕНИЕ – Изображение, состоящее из микроштриховых элементов (микроэлементов растра).

СВЕТА – Градационные уровни полутонового изображения от так называемой «белой точки» (наиболее светлого участка, самых ярких бликов) до полутонов (умеренно окрашенных цветных или серых участков). Область светов на оригиналах и фотоформах лежит от 0% до 25%, на оттисках — от 3–5% (минимально воспроизводимый при изготовлени печатных форм растр) до 30–35% в зависимости от величины растискивания.

СВОЙ ОБОРОТ – Двойник, на котором лицо и оборот листового издания (или листа многостраничного издания) смонтированы вместе (обычно повернуты друг к другу своими верхними или нижними краями). Такой монтаж позволяет скономить время печати, уменьшив количество приладок.

СОСТАВНОЙ ЧЁРНЫЙ – см. Superblack

СОСТАВНЫЕ КРАСКИ – Краски смесевых цветов.

СПУСК ПОЛОС – (англ. Imposition) Процесс расстановки полос в печатной форме в таком порядке, чтобы после печати и фальцовки получилась тетрадь с последовательным расположением страниц. Выполняется либо путем ручного монтажа фотоформ, либо электронным — с помощью программых возможностей пакетов верстки или специализированных программ спуска.

ТЕНИ – Самые темные участки изображения на оригинале, фотоформе, печатной форме или оттиске, в которых еще можно различить детали.

ТЕТРАДЬ – Сфальцованный (согнутый) в несколько сгибов (1, 2, 3 или 4 сгиба) оттиск или бумажный лист независимо от размеров до фальцовки.

ТИРАЖ – (фр. tirage - тираж) Количественный показатель издательской продукции, исчисляемый в экземплярах издания.

ТИРАЖНЫЙ ОТТИСК – Оттиск, взятый из печатной машины при печатании тиража издания для проверки качества печатания.

ТРИАДА – Набор красок трех основных цветов (голубого, пурпурного, желтого), а также черной краски, для триадной печати. Существует несколько видов триад: европейского стандарта (Euroscale), американского стандарта (SWOP) и др.

ТРИАДНАЯ (ПОЛНОЦВЕТНАЯ) ПЕЧАТЬ – (англ. CMYK, Cyan-Magenta-Yellow-blacK) Способ воспроизведения многоцветного оригинала триадными красками: голубой (Cyan), пурпурной (Magenta), желтой (Yellow) с добавлением черной (blacK) краски для проработки темных участков изображения (так называемого «контура»).

УСЛОВНЫЙ (УЧЁТНЫЙ) ПЕЧАТНЫЙ ЛИСТ – Единица, служащая для сопоставления работы предприятий, выпускающих разнообразную и разноформатную печатную продукцию. В ее основе лежит печатный лист, полученный на бумаге формата 60х90 см. При печатании на листах иных размеров они приводятся к печатному листу этого формата путем умножения их площадей на коэффициент, представляющий собой частное от деления площади фактического листа на площадь стандартного (5400 кв. см). При измерении объема печатных работ пользуются такими понятиями, как оттиск, листопрогон и тираж.

ФИЗИЧЕСКИЙ ПЕЧАТНЫЙ ЛИСТ – Печатный лист, равный бумажному листу любого стандартного размера, запечатанному, с одной стороны. Один бумажный лист, запечатанный с двух сторон, содержит два физических печатных листа.

ФОН КРАСОЧНЫЙ – Закрашенная поверхность материала, на которой может быть сделан оттиск. Для печатания фоновых участков служит печатная форма в виде плашки. На фоне, полученном печатанием цветной плашки, размещаются шрифтовые и декоративные элементы.

ФОРЗАЦ – двойной лист бумаги, соединяющий книжный блок с переплетной крышкой. Существуют несколько видов форзацев. Наиболее часто применяется простой приклейной форзац — односгибная тетрадь из специальной форзацной бумаги. В книгах большого объема (толщиной блока свыше 30 мм) применяют приклейной форзац с окантовкой — полоской из бумаги или коленкора шириной 16-20 мм. Для малообъемных книг используют «свой» форзац (книга со своим форзацем)

ФОРМАТ БУМАГИ – Стандартный размер бумаги по длине и ширине, выраженный в сантиметрах или миллиметрах. См. Листовая бумага.

ФОРМАТ ИЗДАНИЯ – Размер в миллиметрах обрезанного с трех сторон блока книги, брошюры или журнала, при этом первый размер принимается за ширину блока, а второй — за его высоту.

ХРОМАЛИН – (англ. Cromalin) Аналоговая цветопроба фирмы Du Pont с цветоделенных фотоформ, ставшая синонимом фотоцветопроб, созданных другими фирмами.

ЦВЕТНОСТЬ ПЕЧАТИ – Количество красок, которыми печатается конкретное изделие. Цветность печати обычно обозначают при помощи цифр: 4+0, 1+1 и т.д. Первая цифра — количество красок на лицевой стороне, вторая — на обороте. Аббревиатура П+П означает полноцветную (триадную) печать с обеих сторон изделия.

ЦВЕТОВОЙ ОХВАТ – Совокупность всех цветовых тонов и оттенков, получаемых при печатании основными красками триады в результате аддитивного синтеза цвета. Черная краска существенно расширяет цветовой охват.

ЦВЕТОДЕЛЁННОЕ ИЗОБРАЖЕНИЕ – Изображение в цветовом пространстве CMYK, полученное в результате цветоделения. Технически в памяти компьютера такое изображение хранится в виде четырех одноцветных изображений («каналов»), каждый из которых соответствует одному из цветов триады.

ЧУЖОЙ ОБОРОТ – Размещение листов издания на двойнике, при котором на одной печатной форме располагаются лица двух листов издания (или лица различных листовых изданий, например, листовок), а на другой печатной форме — соответственно их обороты.

ШКАЛА ОПЕРАТИВНОГО КОНТРОЛЯ – Контрольная шкала, содержащая тестовые элементы для оценки основных показателей печатного процесса (подачи краски, растискивания, скольжения, двоения, точности совмещения красок, баланса «по серому» и т.д.). Шкалу располагают на обрезном поле печатного листа, у края, противоположного клапану. Шкалы оперативного контроля применяются главным образом в триадной печати.

ШКАЛА ЦВЕТОВОГО ОХВАТА – Напечатанный методом триадной печати набор цветовых полей, содержащий поля каждой отдельной краски и наложения красок в различных количественных соотношениях (обычно с шагом 10%). По шкалам цветового охвата, изготовленным на печатной бумаге разных видов, можно оценить, как именно будет выглядеть заданный цвет.

ШТРИХ – Элемент изображения при штриховой печати, сплошная линия одной силы тона.

ЭКЗЕМПЛЯР – Каждая самостоятельная единица данного названия (одна книга, один номер журнала и т.д.).

| ПК-3              |              | Перечень вопросов                                                |
|-------------------|--------------|------------------------------------------------------------------|
| Способен          | $\Pi K-3-31$ | 1. Назовите основные понятия в типографике?                      |
| проводить         |              | 2. Назовите особенности графических форм?                        |
| предпроектные     |              | 3. Линейное и плоскостное начала в шрифте?                       |
| исследования по   |              | 4. Назовите особенности ритмического построения в слове, строке, |
| значимым для      |              | полосе?                                                          |
| заказчика и       |              | 5. Что такое проблематика пропорций?                             |
| потребителей      |              | 6. Понятия основных средств членения и организации методов       |
| параметрам и      |              | формообразования?                                                |
| обосновывать свои |              | 7. Что такое целесообразность шрифта?                            |
| предложения по    |              | 8. Шрифт как компонент графического дизайна                      |
| созданию объектов |              | 9. Основные аспекты формирования типографики                     |
| визуальной        |              | Перечень вопросов                                                |
| информации,       | $\Pi K-3-32$ | Как выбрать нужную гарнитуру?<br>1.                              |
| идентификации и   |              | 2. Что такое формат страницы и длина строки? Особенности         |
| коммуникации,     |              |                                                                  |
| отражающие        |              | применения.                                                      |
| современное       |              | 3. Что такое межсловные пробелы? Особенности применения.         |
| состояние         |              | Что такое кегль и интерлиньяж? Особенности применения.<br>4.     |
| проектно-         |              | Что такое переносы и выключка? Особенности применения.<br>5.     |
| художественного   |              | Что такое кернинг и трекинг? Особенности применения.<br>6.       |
| творчества,       |              | 7. Что такое модульная сетка в типографике? Особенности          |
| модифицировать и  |              | применения.                                                      |
| дорабатывать      |              | 8. Что такое специальные знаки в типографике? Особенности        |
| существующие      |              | применения.                                                      |
| прототипы         |              |                                                                  |

**6.1. Задания для углубления и закрепления приобретенных знаний**

## **6.2. Задания, направленные на формирование профессиональных умений**

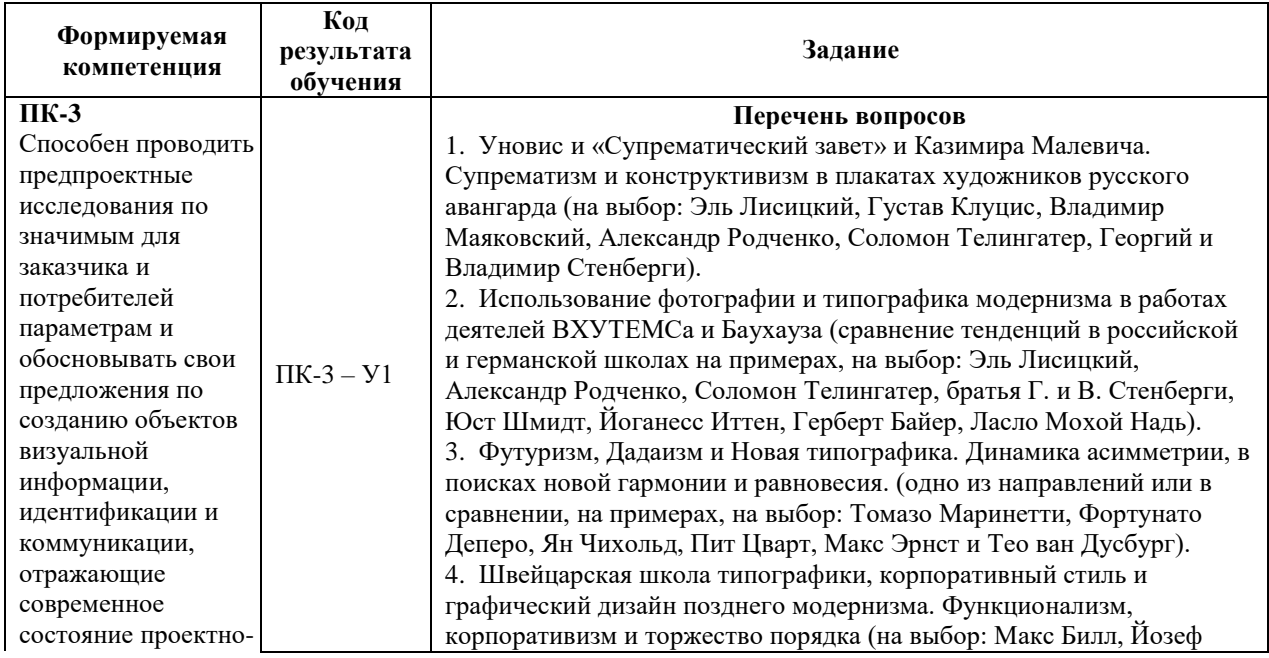

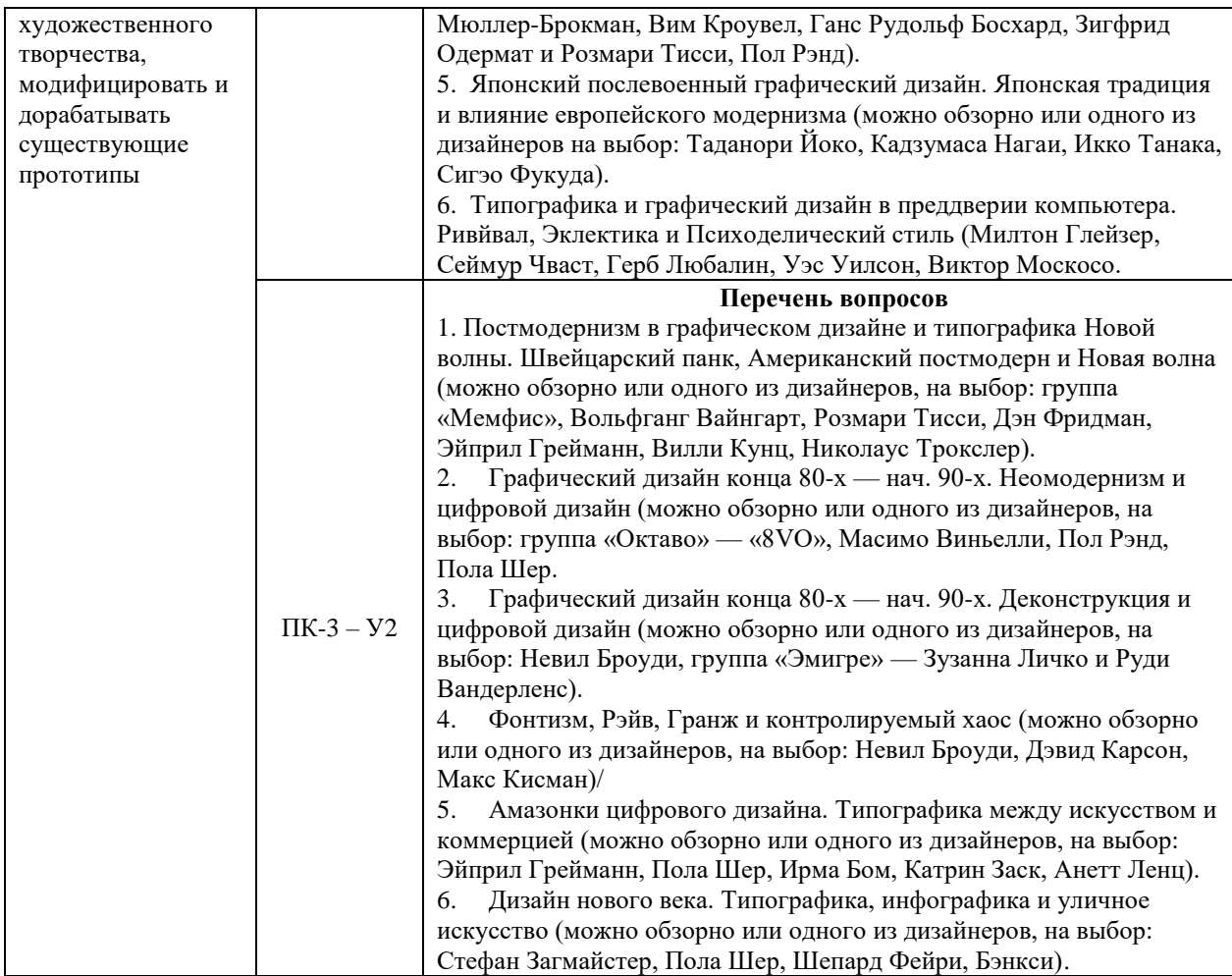

# **6.3. Задания, направленные на формирование профессиональных навыков**

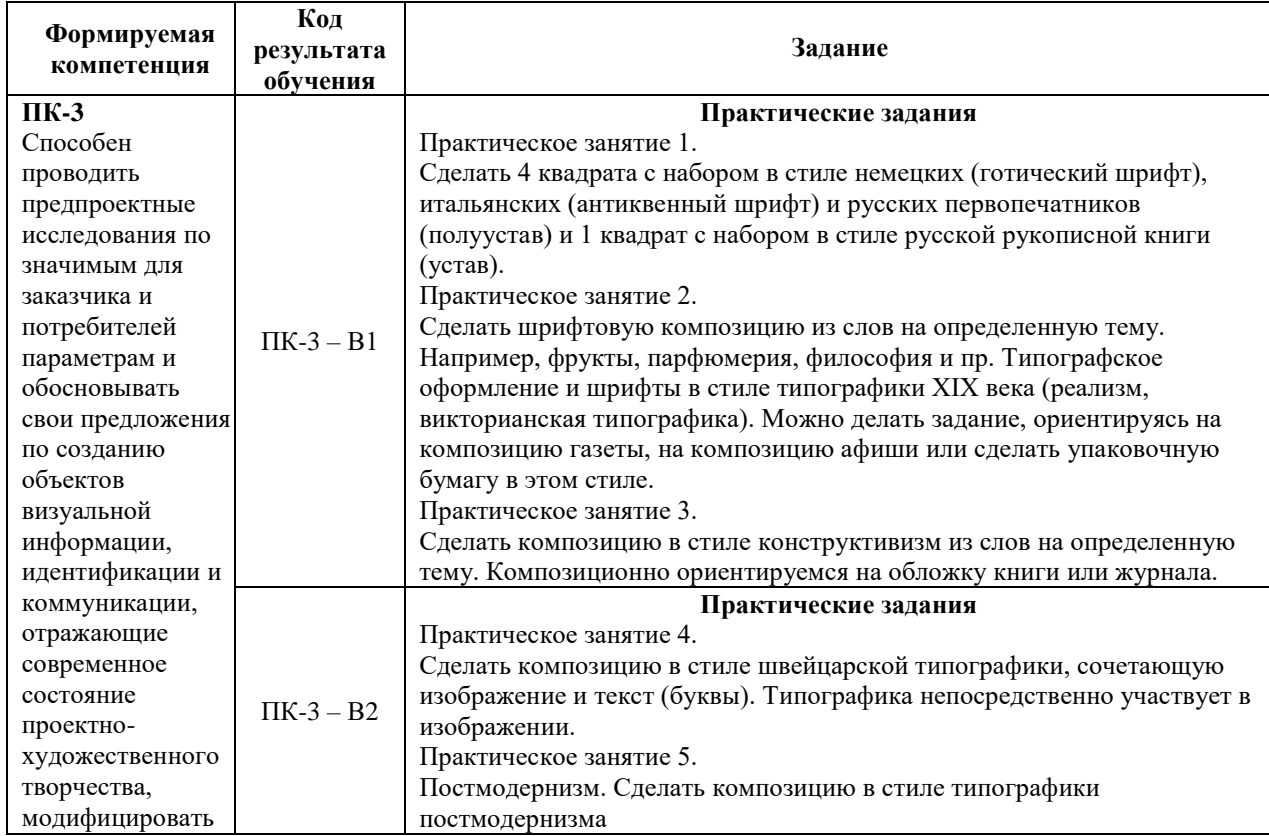

## **7. ФОНД ОЦЕНОЧНЫХ СРЕДСТВ ДЛЯ ПРОВЕДЕНИЯ ТЕКУЩЕГО КОНТРОЛЯ И ПРОМЕЖУТОЧНОЙ АТТЕСТАЦИИ ОБУЧАЮЩИХСЯ ПО ДИСЦИПЛИНЕ (МОДУЛЮ).**

## *Паспорт фонда оценочных средств*

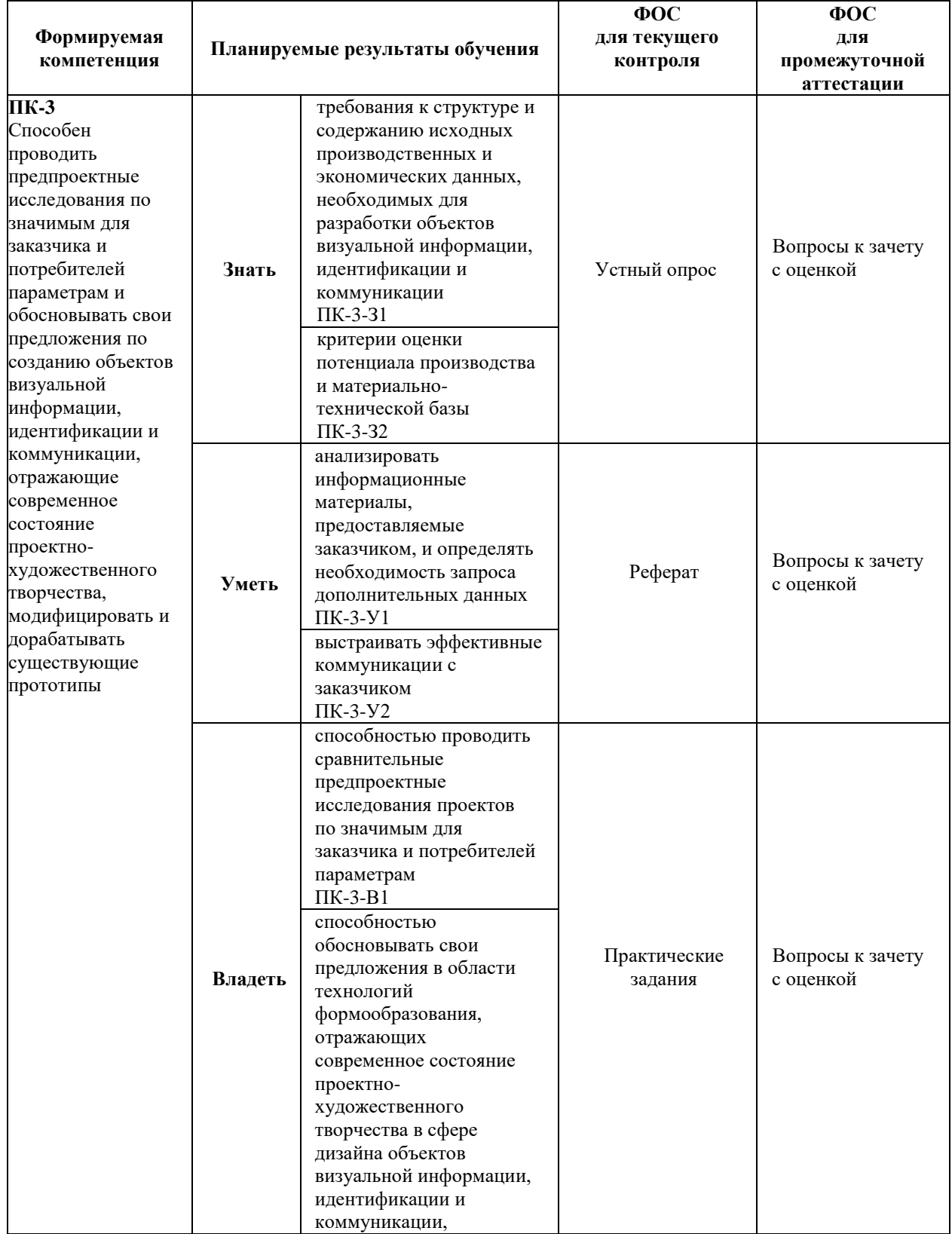

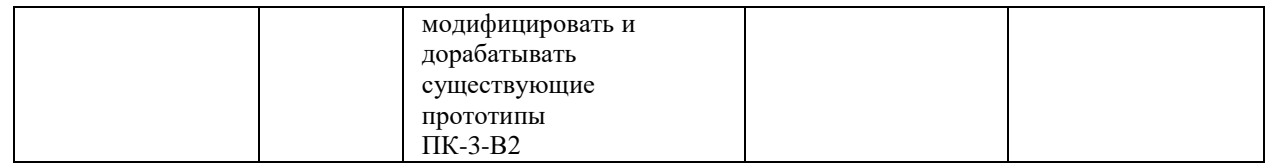

## *Описание показателей и критериев оценивания компетенций на различных этапах их формирования, описание шкал оценивания*

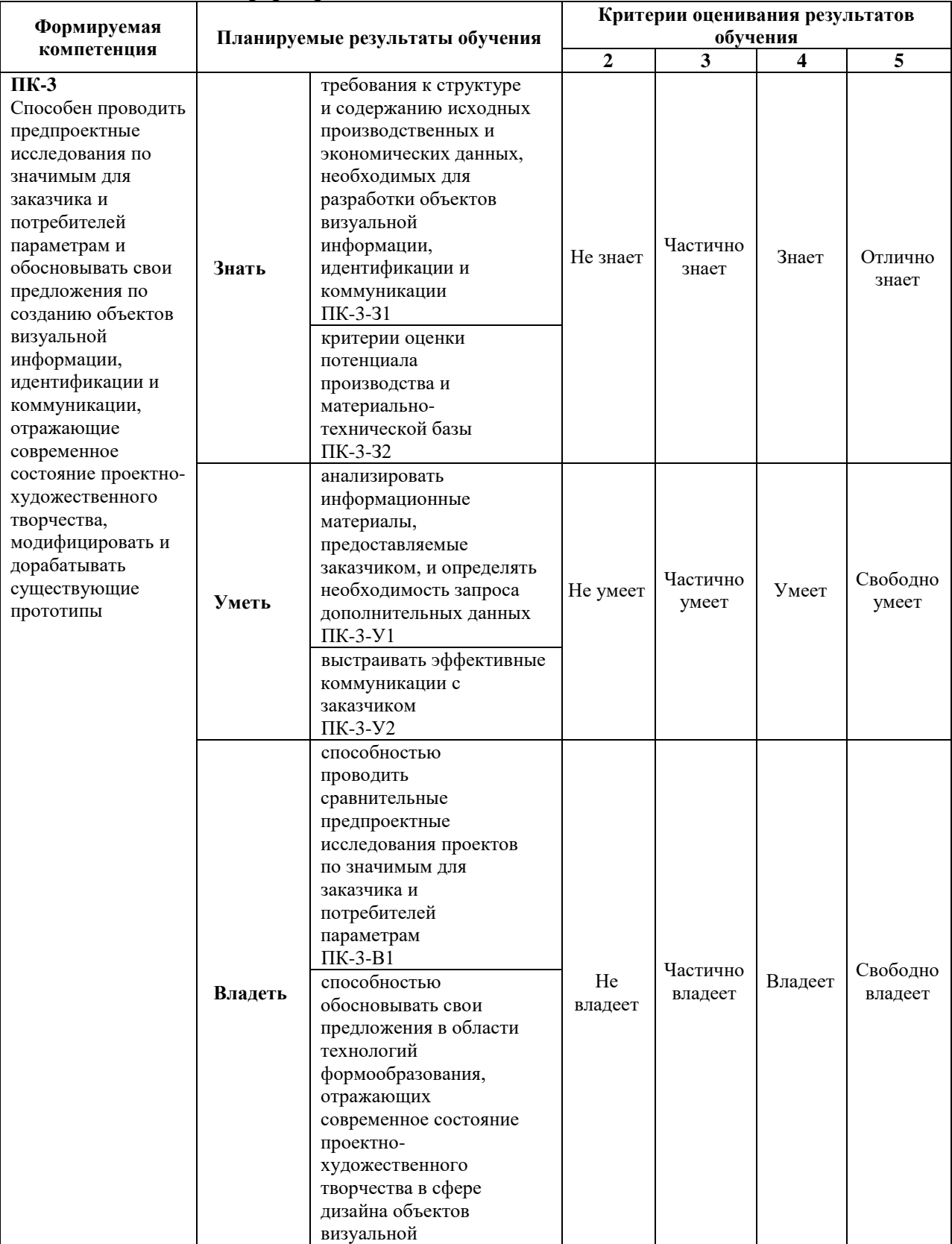

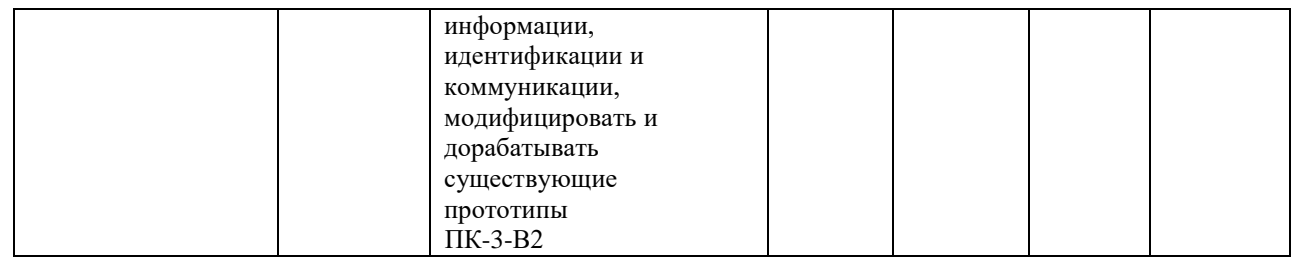

## **7.1. ФОС для проведения текущего контроля.**

# **7.1.1. Задания для оценки знаний**

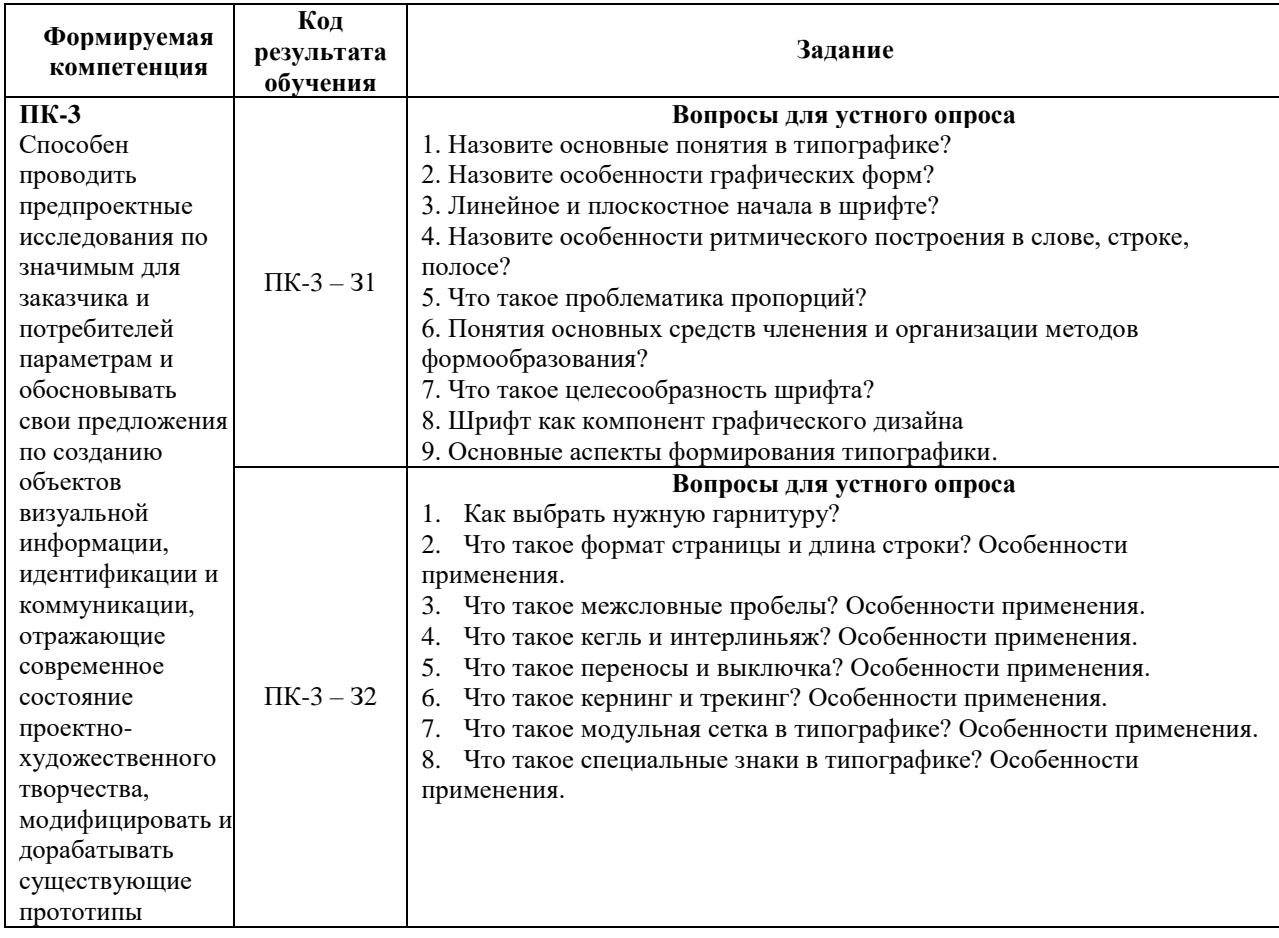

## **Критерии оценки выполнения задания**

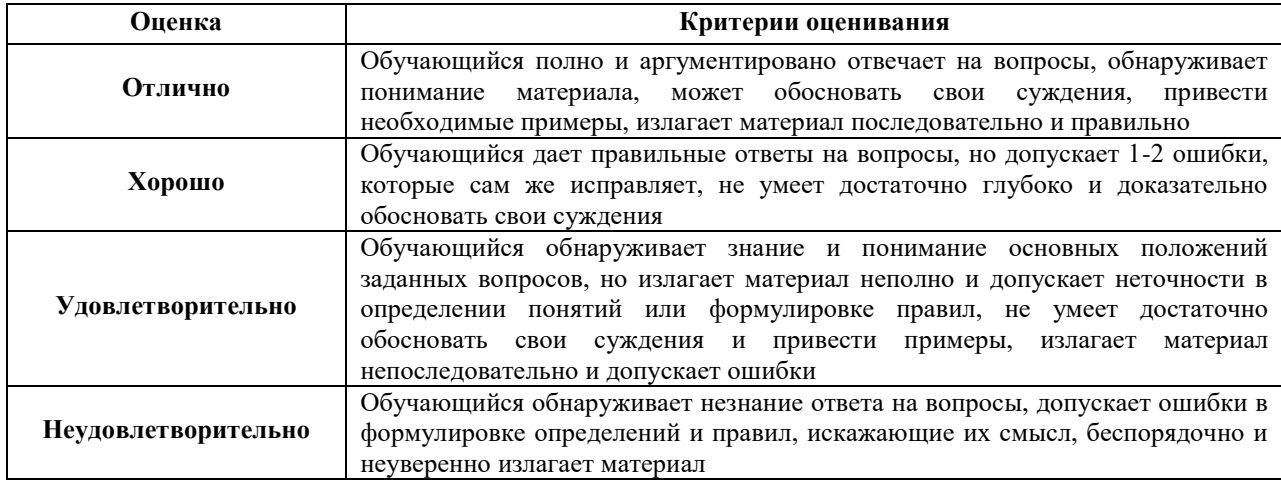

## **7.1.2. Задания для оценки умений**

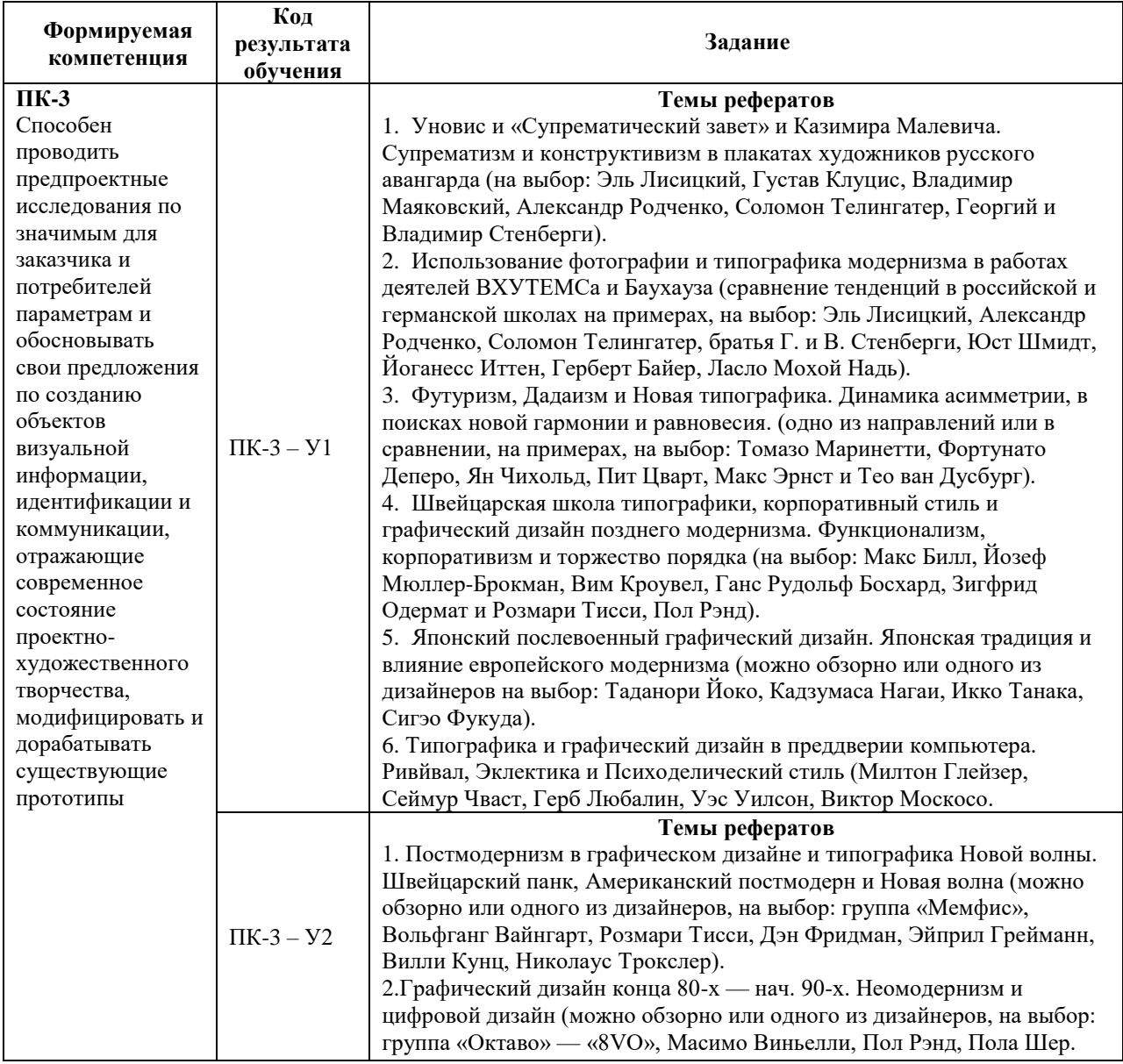

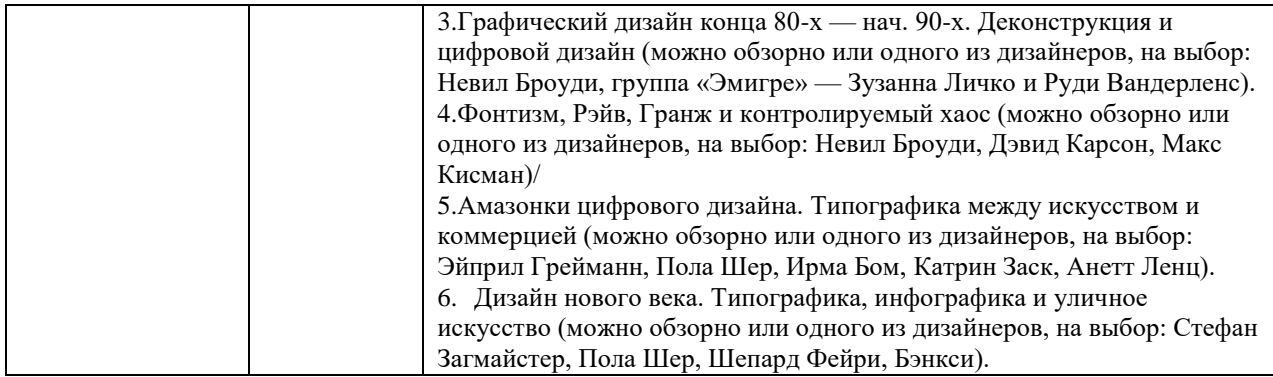

## **Критерии оценки учебных действий обучающихся (выступление с докладом, реферат по обсуждаемому вопросу)**

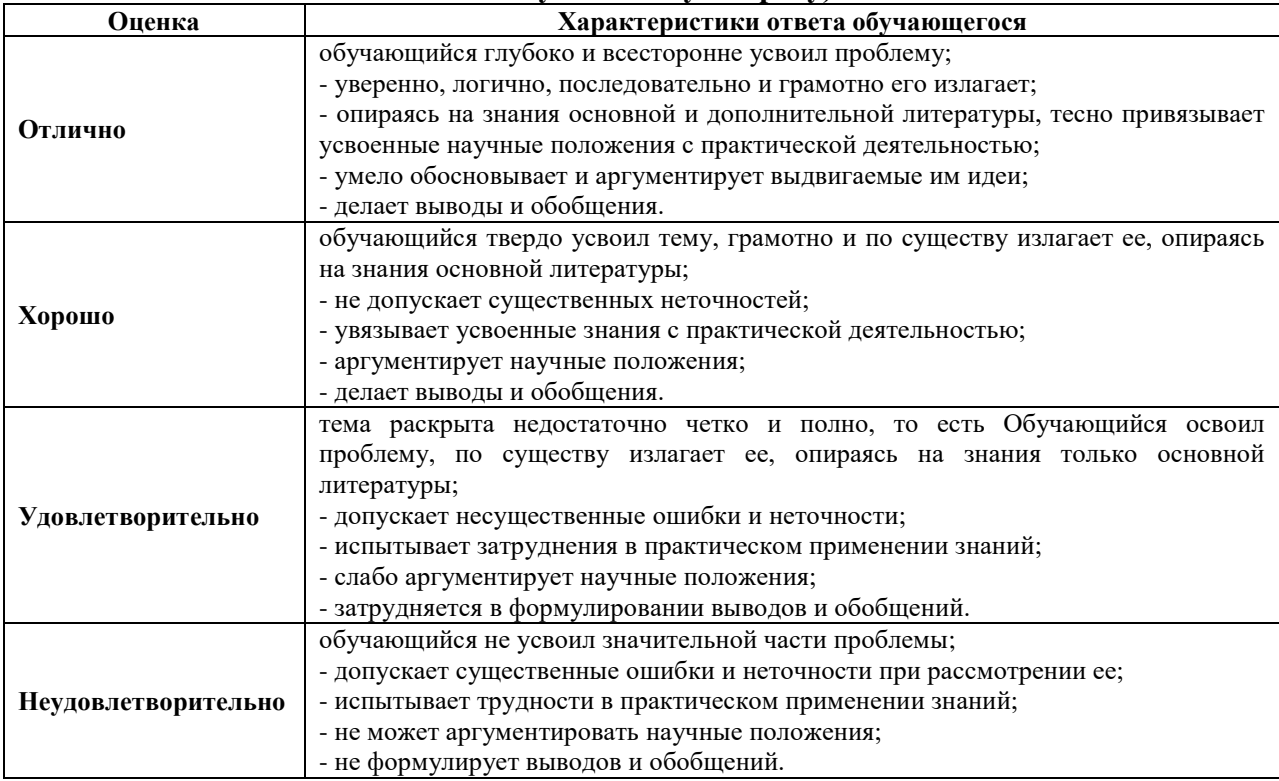

## **7.1.3. Задания для оценки владений, навыков**

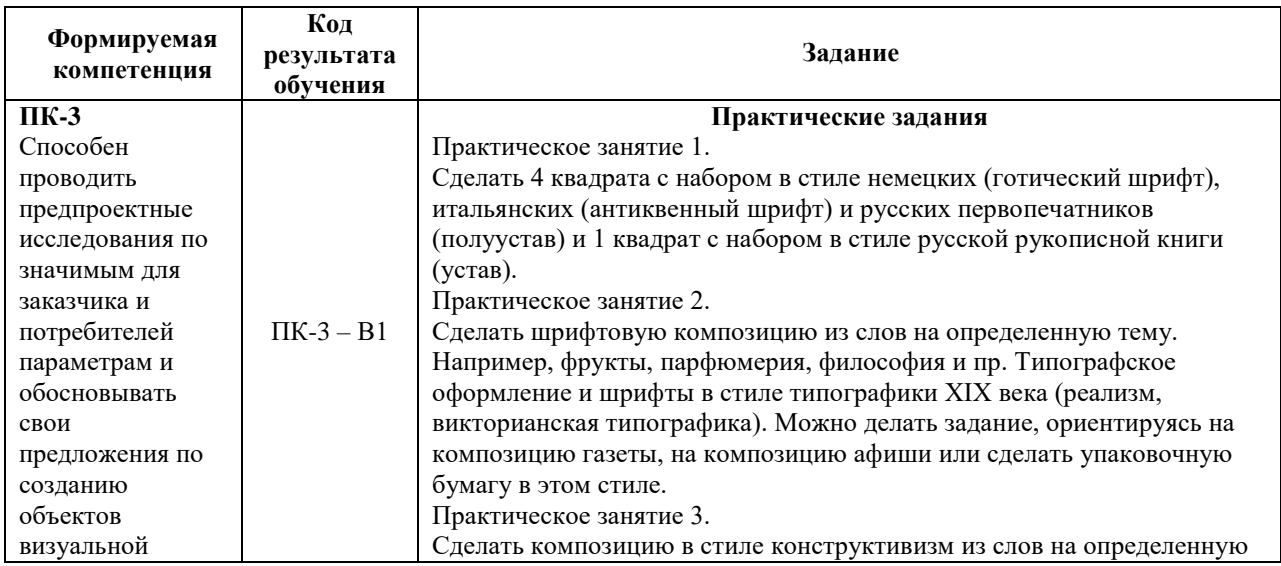

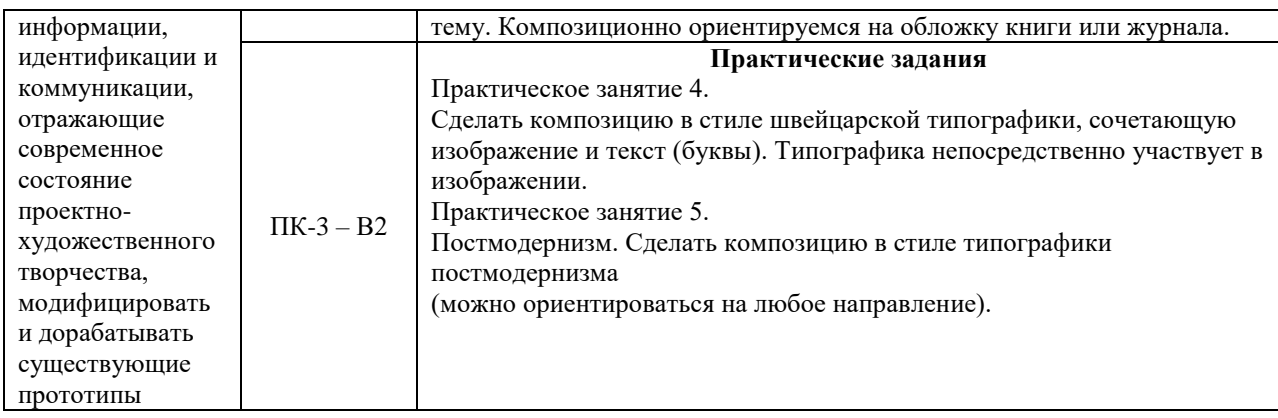

## **Критерии оценки учебных действий обучающихся на практических занятиях**

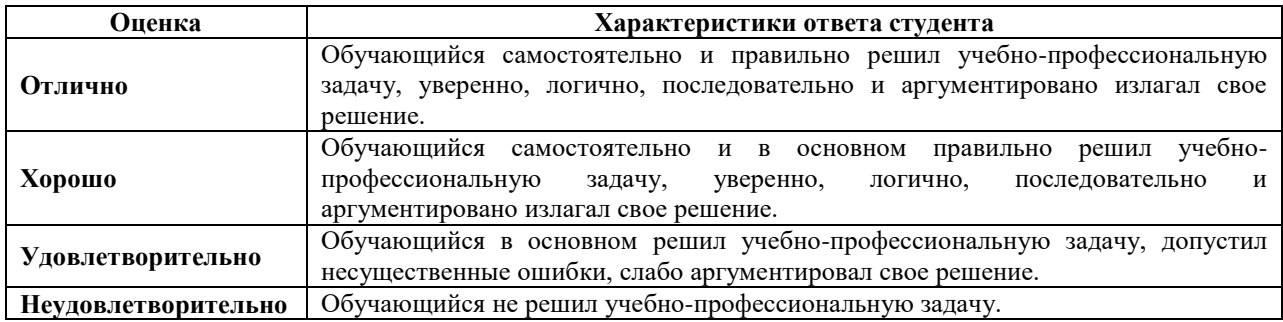

## **7.2. ФОС для проведения промежуточной аттестации.**

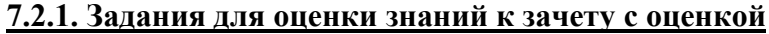

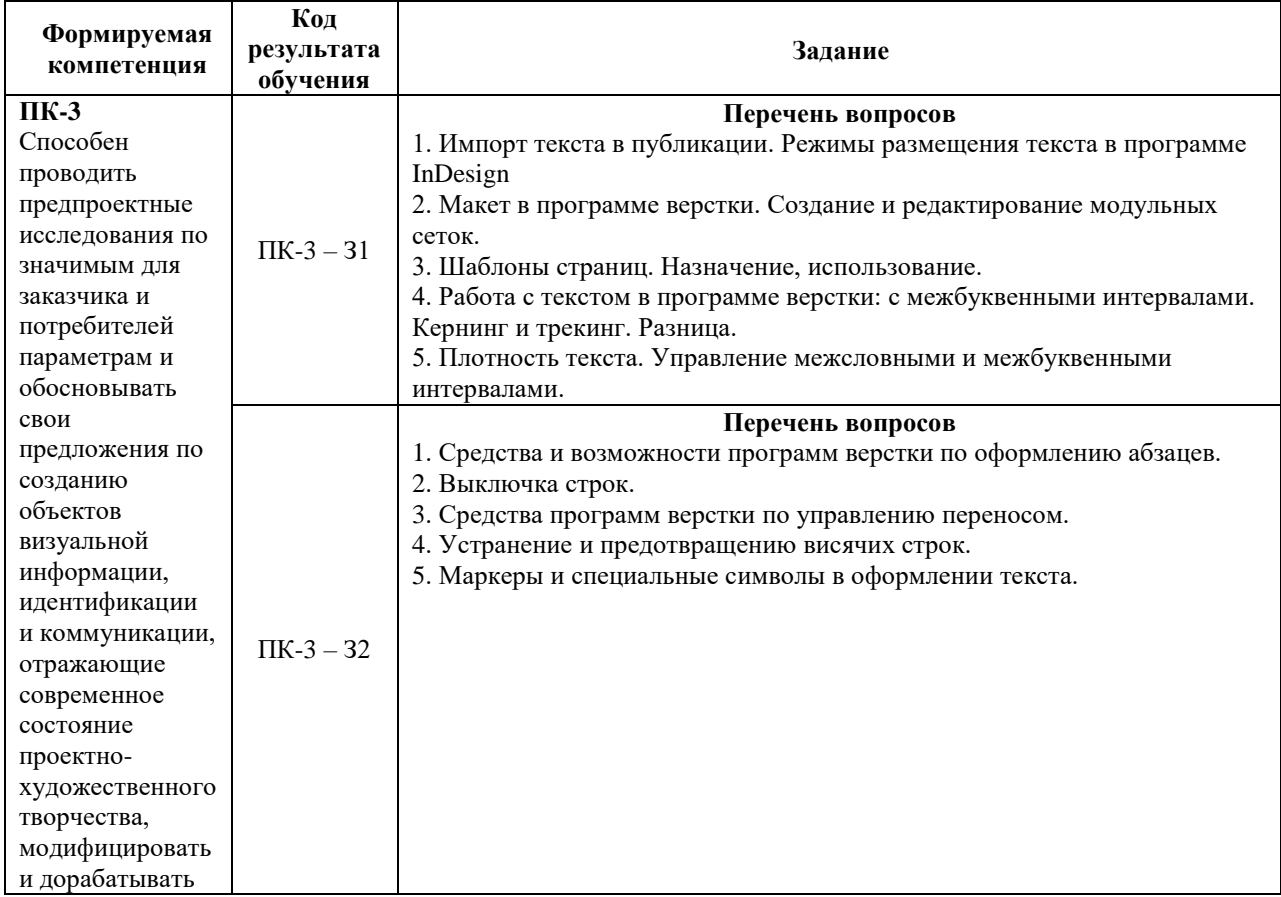

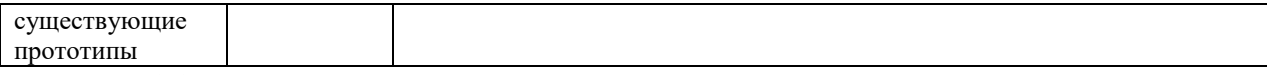

## **7.2.2. Задания для оценки умений к зачету с оценкой**

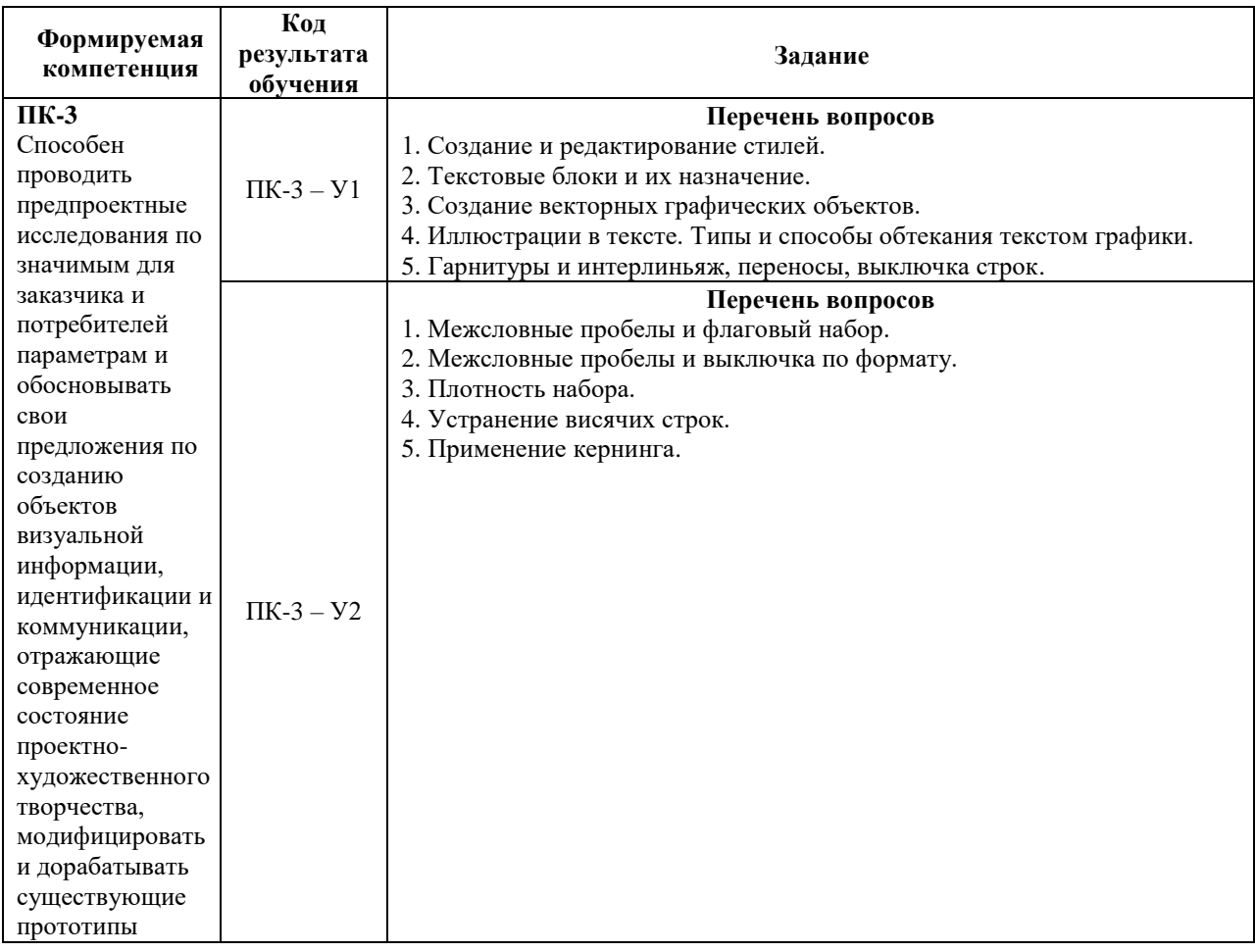

## **7.2.3. Задания для оценки владений, навыков к зачету с оценкой**

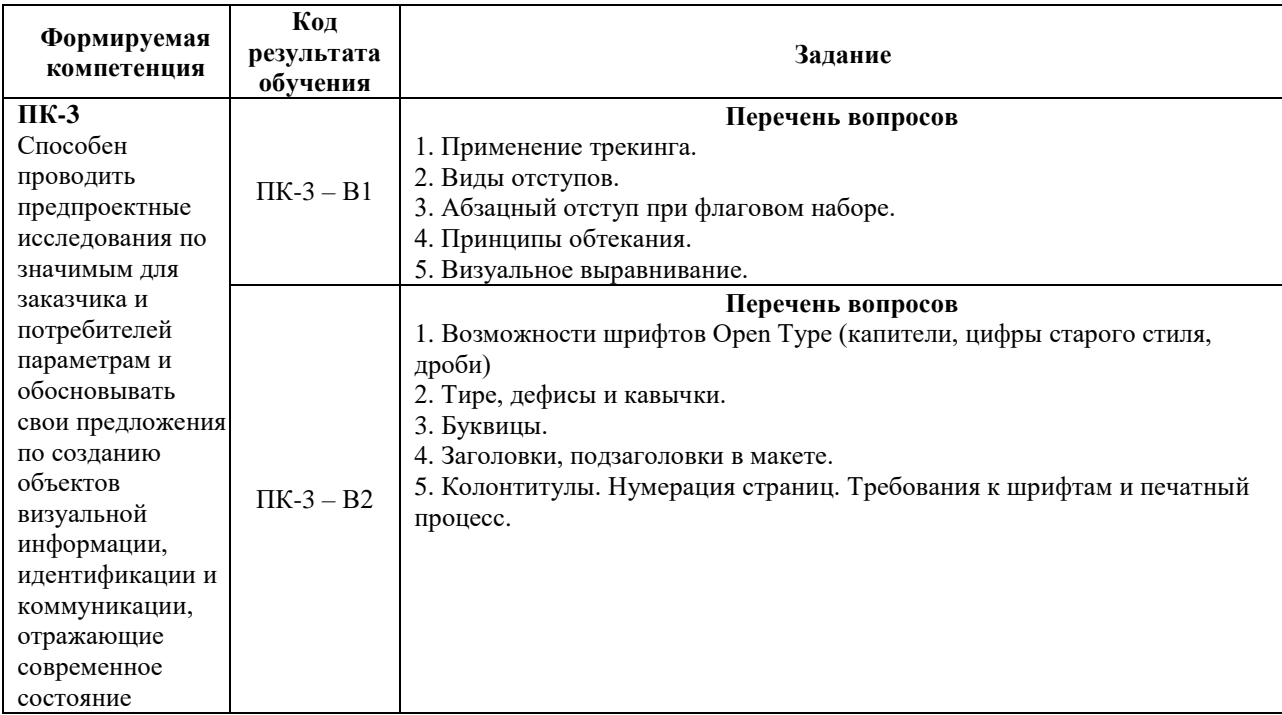

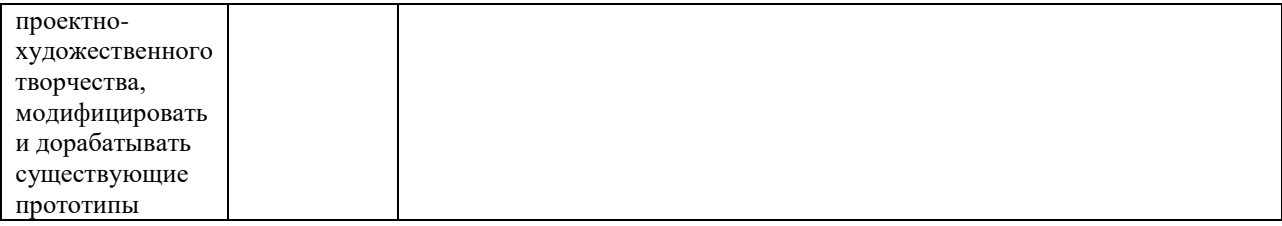

## **Уровни и критерии итоговой оценки результатов освоения дисциплины**

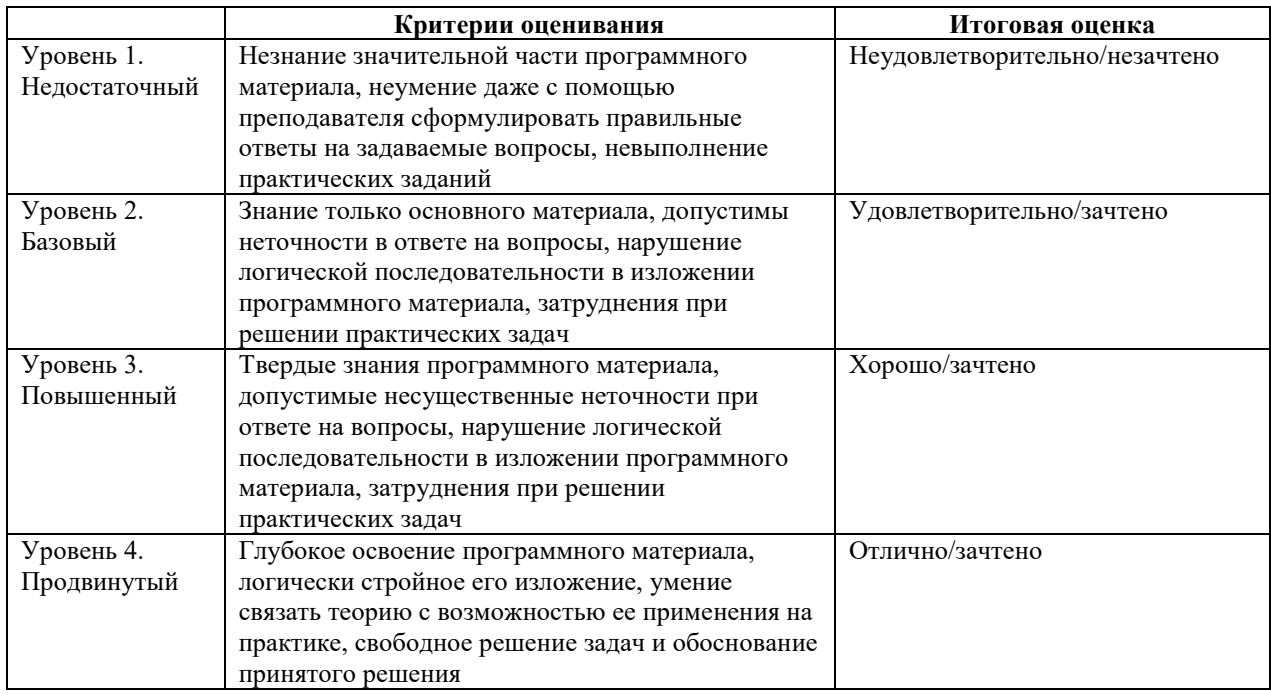

## **8. ПЕРЕЧЕНЬ ОСНОВНОЙ И ДОПОЛНИТЕЛЬНОЙ УЧЕБНОЙ ЛИТЕРАТУРЫ, НЕОБХОДИМОЙ ДЛЯ ОСВОЕНИЯ ДИСЦИПЛИНЫ (МОДУЛЯ).**

## **8.1. Основная учебная литература.**

 1.Чихольд Я. Новая типографика. Руководство для современного дизайнера / Я. Чихольд. — М.: Издательство Студии Артемия Лебедева, 2018. — 248 c.

2. Стефанов С. Полиграфия и технология печати: учеб. пособие для вузов. – М.: Либроком, 2014. – 256 c.

## **8.2. Дополнительная учебная литература.**

1. Чихольд, Ян. Облик книги. – М.: Издательство «Студия Артемия Лебедева», 2009.

2. Лаптев В. Типографика: порядок и хаос. – М.: Аватар, 2008.

3. Роберт Брингхерст Основы стиля в типографике — Д. Аронов, 2006.

4. Рудер, Эмиль. Типографика. Учебник по оформлению печатной продукции. – М.: Книга, 1998.

5. Лазурский В. Альд и альдины. Серия: «История книжного искусства». Монографии и очерки. Под редакцией Герчука Ю. Художники Аникст М., Троянкер А. – М., Книга, 1977.

6. Владимиров история книги /. – М.: Книга, 1988.

7. Герчук Ю. История графики и искусства книги. – М.: Аспект Пресс, 2000.

8. Макарова К.В., Прокофьев А.М. Программа спецкурса «Книжная графика». - М.: Прометей, 2012.

9. Ландер А. А. Ландер А. А. Самоучитель Adobe InDesign CS5. — СПб.: БХВ-Петербург, 2011.

10. Головко С. Б. Дизайн деловых периодических изданий: Учебное пособие, М.: ЮНИТИ, 2013.

11. Эллен Луптон «Графический дизайн от идеи до воплощения». –Изд-во Питер, 2014.

12. Александра Королькова. Живая типографика Издательство: IndexMarket, 2007.

13. Капр А. Эстетика искусства шрифта. М., «Книга», 1979.

14. Герчук Ю.А.История графики и искусства книги: Учеб. пособие для студентов вузов, -М.: Аспект-Пресс, 2000.

15. Гордон Ю. Книга про буквы от Аа до Яя. — М., Изд-во студии Артемия Лебедева, 2006.

16. Кимберли Элам. «Графический дизайн. Принцип сетки». –Изд-во Питер, 2014.

17. Кричевский В. Типографика в терминах и образах. Т. 1-2 — М.: Слово/Slovo, 2000.

18. Фаворский В.А. Об искусстве, о книге, о гравюре. М., «Книга», 1987.

19. Морисон С. Основные принципы типографического искусства. — В сб. Книгопечатание как искусство. М., Книга, 1987.

### **9. ПЕРЕЧЕНЬ РЕСУРСОВ ИНФОРМАЦИОННО -ТЕЛЕКОММУНИКАЦИОННОЙ СЕТИ «ИНТЕРНЕТ» (ДАЛЕЕ – СЕТЬ «ИНТЕРНЕТ»), НЕОБХОДИМЫХ ДЛЯ ОСВОЕНИЯ ДИСЦИПЛИНЫ.**

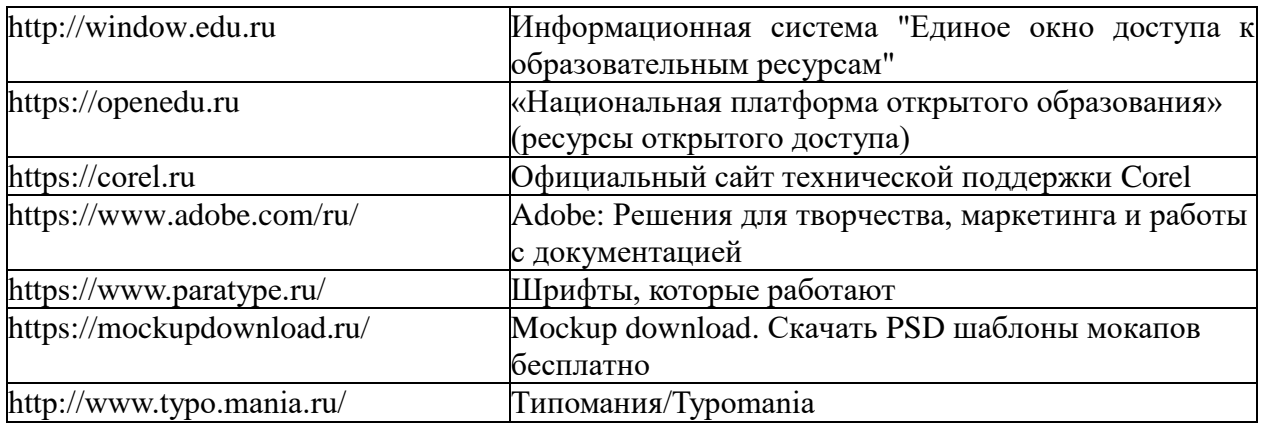

## **10. МЕТОДИЧЕСКИЕ УКАЗАНИЯ ДЛЯ ОБУЧАЮЩИХСЯ ПО ОСВОЕНИЮ ДИСЦИПЛИНЫ (МОДУЛЯ).**

Основными видами аудиторной работы обучающегося при изучении дисциплины являются лекции и семинарские занятия. Обучающийся не имеет права пропускать без уважительных причин аудиторные занятия, в противном случае он может быть не допущен к зачету/экзамену.

На лекциях даются и разъясняются основные понятия темы, связанные с ней теоретические и практические проблемы, рекомендации для самостоятельной работы. В ходе лекции обучающийся должен внимательно слушать и конспектировать лекционный материал.

Завершают изучение наиболее важных тем учебной дисциплины семинарские занятия. Они служат для контроля подготовленности обучающегося; закрепления изученного материала; развития умения и навыков подготовки докладов, сообщений по естественнонаучной проблематике; приобретения опыта устных публичных выступлений, ведения дискуссии.

Семинару предшествует самостоятельная работа обучающегося, связанная с освоением лекционного материала и материалов, изложенных в учебниках, учебных пособиях и в рекомендованной преподавателем тематической литературе. По согласованию с преподавателем или его заданию обучающийся может готовить рефераты по отдельным темам дисциплины. Примерные темы докладов, рефератов и вопросов для обсуждения приведены в настоящих рекомендациях.

## **10.1. Работа на лекции.**

Основу теоретического обучения обучающихся составляют лекции. Они дают систематизированные знания обучающимся о наиболее сложных и актуальных философских проблемах. На лекциях особое внимание уделяется не только усвоению обучающимися изучаемых проблем, но и стимулированию их активной познавательной деятельности, творческого мышления, развитию научного мировоззрения, профессионально-значимых свойств и качеств. Излагаемый материал может показаться обучающимся сложным, необычным, поскольку включает знания, почерпнутые преподавателем из различных отраслей науки, религии, истории, практики. Вот почему необходимо добросовестно и упорно работать на лекциях. Осуществляя учебные действия на лекционных занятиях, обучающиеся должны внимательно воспринимать действия преподавателя, запоминать складывающиеся образы, мыслить, добиваться понимания изучаемого предмета.

Обучающиеся должны аккуратно вести конспект. В случае недопонимания какойлибо части предмета следует задать вопрос в установленном порядке преподавателю. В процессе работы на лекции необходимо так же выполнять в конспектах модели изучаемого предмета (рисунки, схемы, чертежи и т.д.), которые использует преподаватель.

Обучающимся, изучающим курс, рекомендуется расширять, углублять, закреплять усвоенные знания во время самостоятельной работы, особенно при подготовке к семинарским занятиям, изучать и конспектировать не только обязательную, но и дополнительную литературу.

#### **10.2. Работа с конспектом лекций.**

Просмотрите конспект сразу после занятий. Отметьте материал конспекта лекций, который вызывает затруднения для понимания. Попытайтесь найти ответы на затруднительные вопросы, используя предлагаемую литературу. Если самостоятельно не удалось разобраться в материале, сформулируйте вопросы и обратитесь на текущей консультации или на ближайшей лекции за помощью к преподавателю.

Каждую неделю отводите время для повторения пройденного материала, проверяя свои знания, умения и навыки по контрольным вопросам и тестам.

## **10.3. Выполнение практических работ.**

По наиболее сложным проблемам учебной дисциплины проводятся практические занятия. Их главной задачей является углубление и закрепление теоретических знаний у обучающихся.

Практическое занятие проводится в соответствии с планом. В плане указываются тема, время, место, цели и задачи занятия, тема доклада и реферативного сообщения, обсуждаемые вопросы. Дается список обязательной и дополнительной литературы, рекомендованной к занятию.

Подготовка обучающихся к занятию включает:

-заблаговременное ознакомление с планом занятия;

-изучение рекомендованной литературы и конспекта лекций;

-подготовку полных и глубоких ответов по каждому вопросу, выносимому для обсуждения;

-подготовку доклада, реферата по указанию преподавателя;

При проведении практических занятий уделяется особое внимание заданиям, предполагающим не только воспроизведение обучающимися знаний, но и направленных на развитие у них творческого мышления, научного мировоззрения. Для лучшего усвоения и закрепления материала по данной дисциплине помимо конспектов лекций, обучающимся необходимо научиться работать с обязательной и дополнительной литературой. Изучение, дисциплины предполагает отслеживание публикаций в периодических изданиях и работу с INTERNET.

Целесообразно готовиться к практическим занятиям за 1-2 недели до их начала, а именно: на основе изучения рекомендованной литературы выписать в контекст основные категории и понятия по учебной дисциплине, подготовить развернутые планы ответов и краткое содержание выполненных заданий. Обучающийся должен быть готов к контрольным опросам на каждом учебном занятии. Одобряется и поощряется инициативные выступления с докладами и рефератами по темам практических занятий.

## **10.4. Подготовка докладов, фиксированных выступлений и рефератов.**

При подготовке к докладу по теме, указанной преподавателем, обучающийся должен ознакомиться не только с основной, но и дополнительной литературой, а также с последними публикациями по этой тематике в сети Интернет. Необходимо подготовить текст доклада и иллюстративный материал в виде презентации. Доклад должен включать введение, основную часть и заключение. На доклад отводится 10-15 минут учебного времени. Он должен быть научным, конкретным, определенным, глубоко раскрывать проблему и пути ее решения.

Рекомендации к выполнению реферата:

- 1. Работа выполняется на одной стороне листа формата А 4.
- 2. Размер шрифта 14, межстрочный интервал (одинарный).
- 3. Объѐм работы должен составлять от 10 до 15 листов (вместе с приложениями).

4. Оставляемые по краям листа поля имеют следующие размеры:

Слева - 30 мм; справа - 15 мм; сверху - 15 мм; снизу - 15 мм.

- 5. Содержание реферата:
	- *Титульный лист.*
	- *Содержание.*
	- *Введение.*

Введение должно включать в себя краткое обоснование актуальности темы реферата. В этой части необходимо также показать, почему данный вопрос может представлять научный интерес и какое может иметь практическое значение.

- *Основной материал.*
- *Заключение.*

Заключение - часть реферата, в которой формулируются выводы по параграфам, обращается внимание на выполнение поставленных во введении задач и целей. Заключение должно быть чѐтким, кратким, вытекающим из основной части.

## *Список литературы*.

6. Нумерация страниц проставляется в правом нижнем углу, начиная с введения (стр. 3). На титульном листе и содержании, номер страницы не ставиться.

7. Названия разделов и подразделов в тексте должны точно соответствовать названиям, приведѐнным в содержании.

8. Таблицы помещаются по ходу изложения, должны иметь порядковый номер. (Например: Таблица 1, Рисунок 1, Схема 1 и т.д.).

9. В таблицах и в тексте следует укрупнять единицы измерения больших чисел в зависимости от необходимой точности.

10. Графики, рисунки, таблицы, схемы следуют после ссылки на них и располагаются симметрично относительно цента страницы.

11. В списке литературы указывается полное название источника, авторов, места издания, издательство, год выпуска и количество страниц.

## **10.5. Разработка электронной презентации.**

Распределение тем презентации между обучающимися и консультирование их по выполнению письменной работы осуществляется также, как и по реферату. Приступая к подготовке письменной работы в виде электронной презентации необходимо исходить из целей презентации и условий ее прочтения, как правило, такую работу обучаемые представляют преподавателю на проверку по электронной почте, что исключает возможность дополнительных комментариев и пояснений к представленному материалу.

По согласованию с преподавателем, материалы презентации обучающийся может представить на CD/DVD-диске (USB флэш-диске).

Электронные презентации выполняются в программе MS PowerPoint в виде слайдов в следующем порядке:

-титульный лист с заголовком темы и автором исполнения презентации;

-план презентации (5-6 пунктов -это максимум);

-основная часть (не более 10 слайдов);

-заключение (вывод);

Общие требования к стилевому оформлению презентации:

-дизайн должен быть простым и лаконичным;

-основная цель - читаемость, а не субъективная красота. При этом не надо впадать в другую крайность и писать на белых листах черными буквами – не у всех это получается стильно;

-цветовая гамма должна состоять не более чем из двух-трех цветов;

-всегда должно быть два типа слайдов: для титульных, планов и т.п. и для основного текста;

-размер шрифта должен быть: 24–54 пункта (заголовок), 18–36 пунктов (обычный текст);

-текст должен быть свернут до ключевых слов и фраз. Полные развернутые предложения на слайдах таких презентаций используются только при цитировании. При необходимости, в поле «Заметки к слайдам» можно привести краткие комментарии или пояснения.

-каждый слайд должен иметь заголовок;

-все слайды должны быть выдержаны в одном стиле;

-на каждом слайде должно быть не более трех иллюстраций;

-слайды должны быть пронумерованы с указанием общего количества слайдов;

-использовать встроенные эффекты анимации можно только, когда без этого не обойтись.

Обычно анимация используется для привлечения внимания слушателей (например, последовательное появление элементов диаграммы).

-списки на слайдах не должны включать более 5–7 элементов. Если элементов списка все-таки больше, их лучше расположить в две колонки. В таблицах не должно быть более четырех строк и четырех столбцов – в противном случае данные в таблице будут очень мелкими и трудно различимыми.

#### **10.6. Творческий проект.**

Проект является творческой деятельностью, направленной на достижение определенной цели, решения какой-либо проблемы.

Проектированием называется подготовка комплекта проектной документации, а также сам процесс создания проекта. При проектировании выполняют пояснительную записку, содержащую анализ ситуации, эскизы, чертежи, экономические расчеты, описание технологии, выбор материалов и инструментов.

Этапы выполнения проекта.

Работа над творческим проектом состоит из трѐх основных этапов: поискового (подготовительного), технологического и заключительного (аналитического).

Поисковый этап начинается с выбора темы проекта. С помощью справочной литературы, печатных изданий и сети интернет, формируется база данных на выбранную тему. При выполнении творческого проекта необходимо изложить в письменном виде обоснование выбора темы проекта на основе личностных или общественных потребностей в изделии.

Следующим шагом является формулирование требований к изделию по следующим критериям: простота изготовления, экономичность, эстетичность, удобство в эксплуатации, экологичность и др.

Затем разрабатывают возможные варианты изделий в виде рисунков, эскизов, чертежей.

Технологический этап начинается с разработки технической документации (схем, чертежей, выкроек) и технологической документации (технологических процессов изготовления и сборки деталей) по проекту.

Заключительный (аналитический этап) включает контроль и испытание готового изделия, окончательный подсчет затрат на его изготовление.

Проводится анализ того, что получилось. Завершается все защитой проекта. К защите нужно подготовить краткий доклад об основных достоинствах проекта, пояснительную записку к проекту, а также представить готовое изделие.

## *Требования к оформлению:*

Творческий проект представляет собой пояснительную записку, содержащую расчетные данные, и готовое изделие.

По содержанию пояснительная записка включает:

- 1. Титульный лист.
- 2. Содержание.

3. Поисково-исследовательская часть.

- Актуальность. Обоснование проблемы
- Анализ возможных идей. Выбор оптимальной идеи
- Цель и задачи проекта
- Анализ предстоящей деятельности
- Сбор информации по теме проекта.
- Анализ прототипов. Выбор оптимального варианта
- Эстетическая оценка изделия
- Выбор материалов и инструментов
- Экономический и экологический анализ будущего изделия
- Охрана труда

## 4. Технологическая часть.

- Выбор технологии изготовления изделия
- Конструкторская документация (схемы, чертежи, эскизы, технологические карты)
- Заключительная часть.
- Описание окончательного варианта изделия (в том числе и фото)
- Экономический и экологический анализ готового изделия
- Реклама
- Самооценка проекта
- 6. Список используемой литературы.
- 7. Приложения.

## **10.7. Методика работы с обучающимися с ограниченными возможностями здоровья.**

В Институте созданы специальные условия для получения высшего образования по образовательным программам обучающимися с ограниченными возможностями здоровья (ОВЗ).

Для перемещения инвалидов и лиц с ограниченными возможностями здоровья созданы специальные условия для беспрепятственного доступа в учебные помещения и другие помещения, а также их пребывания в указанных помещениях с учетом особенностей психофизического развития, индивидуальных возможностей и состояния здоровья таких обучающихся.

При получении образования обучающимся с ограниченными возможностями здоровья при необходимости предоставляются бесплатно специальные учебники и учебные пособия, иная учебная литература. Также имеется возможность предоставления услуг ассистента, оказывающего обучающимся с ограниченными возможностями здоровья необходимую техническую помощь, в том числе услуг сурдопереводчиков и тифлосурдопереводчиков.

Получение доступного и качественного высшего образования лицами с ограниченными возможностями здоровья обеспечено путем создания в Институте комплекса необходимых условий обучения для данной категории обучающихся. Информация о специальных условиях, созданных для обучающихся с ограниченными возможностями здоровья, размещена на сайте Института.

Для обучения инвалидов и лиц с ОВЗ, имеющих нарушения опорнодвигательного аппарата обеспечиваются и совершенствуются материально-технические условия беспрепятственного доступа в учебные помещения, туалетные, другие помещения, условия их пребывания в указанных помещениях (наличие лифта, пандусов, поручней, расширенных дверных проемов и др.).

Для адаптации к восприятию обучающимися инвалидами и лицами с ОВЗ с нарушенным слухом справочного, учебного материала, предусмотренного образовательной программой по выбранным направлениям подготовки, обеспечиваются следующие условия: для лучшей ориентации в аудитории, применяются сигналы, оповещающие о начале и конце занятия (слово «звонок» пишется на доске); внимание слабослышащего обучающегося привлекается педагогом жестом (на плечо кладется рука, осуществляется нерезкое похлопывание); разговаривая с обучающимся, педагог смотрит на него, говорит ясно, короткими предложениями, обеспечивая возможность чтения по губам.

Компенсация затруднений речевого и интеллектуального развития слабослышащих инвалидов и лиц с ОВЗ проводится за счет: использования схем, диаграмм, рисунков, компьютерных презентаций с гиперссылками, комментирующими отдельные компоненты изображения; регулярного применения упражнений на графическое выделение существенных признаков предметов и явлений; обеспечения возможности для обучающегося получить адресную консультацию по электронной почте по мере необходимости.

Для адаптации к восприятию инвалидами и лицами с ОВЗ с нарушениями зрения справочного, учебного, просветительского материала, предусмотренного образовательной программой Института по выбранной специальности, обеспечиваются следующие условия: ведется адаптация официального сайта в сети Интернет с учетом особых потребностей инвалидов по зрению, обеспечивается наличие крупношрифтовой справочной информации о расписании учебных занятий; в начале учебного года обучающиеся несколько раз проводятся по зданию Института для запоминания месторасположения кабинетов, помещений, которыми они будут пользоваться; педагог, его собеседники, присутствующие представляются обучающимся, каждый раз называется тот, к кому педагог обращается; действия, жесты, перемещения педагога коротко и ясно комментируются; печатная информация предоставляется крупным шрифтом (от 18 пунктов), тотально озвучивается; обеспечивается необходимый уровень освещенности помещений; предоставляется возможность использовать компьютеры во время занятий и право записи объяснения на диктофон (по желанию обучающегося).

Форма проведения текущей и промежуточной аттестации для обучающихся с ОВЗ определяется преподавателем в соответствии с учебным планом. При необходимости обучающемуся с ОВЗ с учетом его индивидуальных психофизических особенностей дается возможность пройти промежуточную аттестацию устно, письменно на бумаге, письменно на компьютере, в форме тестирования и т.п., либо предоставляется дополнительное время для подготовки ответа.

## **11. ПЕРЕЧЕНЬ ИНФОРМАЦИОННЫХ ТЕХНОЛОГИЙ, ИСПОЛЬЗУЕМЫХ ПРИ ОСУЩЕСТВЛЕНИИ ОБРАЗОВАТЕЛЬНОГО ПРОЦЕССА ПО ДИСЦИПЛИНЕ (МОДУЛЮ), ВКЛЮЧАЯ ПЕРЕЧЕНЬ ПРОГРАММНОГО ОБЕСПЕЧЕНИЯ И ИНФОРМАЦИОННЫХ СПРАВОЧНЫХ СИСТЕМ.**

При проведении лекционных занятий по дисциплине преподаватель использует аудиовизуальные, компьютерные и мультимедийные средства обучения Института, а также демонстрационные (презентации) и наглядно-иллюстрационные (в том числе раздаточные) материалы.

Практические занятия по данной дисциплине проводятся с использованием компьютерного и мультимедийного оборудования Института, при необходимости – с привлечением полезных Интернет-ресурсов и пакетов прикладных программ.

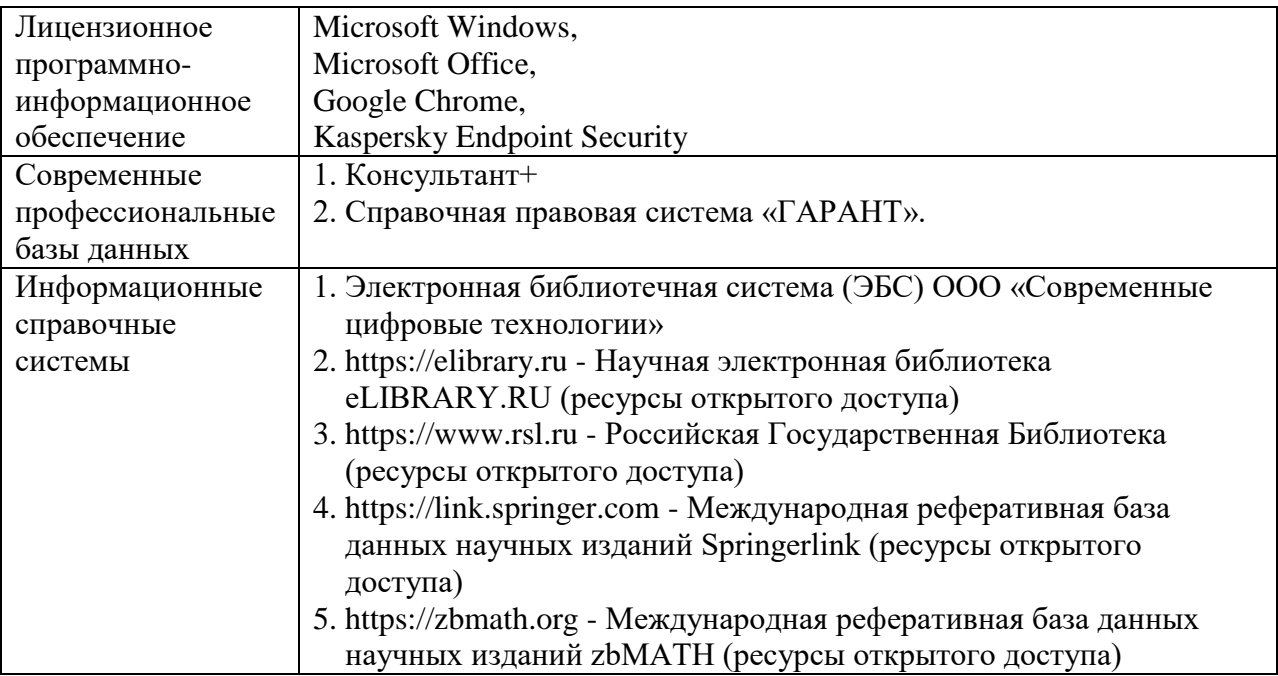

## **12.ПЕРЕЧЕНЬ УЧЕБНЫХ АУДИТОРИЙ И ОБОРУДОВАНИЯ, ИСПОЛЬЗУЕМЫХ ДЛЯ ПРОВЕДЕНИЯ УЧЕБНЫХ ЗАНЯТИЙ ПО ДИСЦИПЛИНЕ (МОДУЛЮ).**

Учебные занятия по дисциплине проводятся в специализированной аудитории, оборудованной ПК, с возможностями показа презентаций. В процессе чтения лекций, проведения семинарских и практических занятий используются наглядные пособия, комплект слайдов, видеороликов.

Применение ТСО (аудио- и видеотехники, мультимедийных средств) обеспечивает максимальную наглядность, позволяет одновременно тренировать различные виды речевой деятельности, помогает корректировать речевые навыки, способствует развитию слуховой и зрительной памяти, а также усвоению и запоминанию образцов правильной речи, совершенствованию речевых навыков.

№ 509 Лаборатория компьютерного дизайна Учебная аудитория для проведения занятий лекционного и семинарского типа - доска - стол преподавателя - кресло для преподавателя - столы ученические - кресла с регулируемой высотой - класс ПК, объединѐнных в локальную сеть, с подключением к сети «Интернет» - демонстрационное оборудование – проектор и компьютер - учебно-наглядные пособия Программное обеспечение: Microsoft Windows (Договор № 64434/МОС4501 от 04.09.2019), Microsoft Office (Договор № 64434/МОС4501 от 04.09.2019), Google Chrome (Свободно распространяемое ПО), Kaspersky Endpoint Security (Договор №877/ЛН от 25.05.2016), Autodesk AutoCAD (Договор №110003277872 от 12.10.2020), Autodesk 3DSMAX (Договор №110003274857 от 12.10.2020), Acrobat Pro (Договор № 64434/МОС4501 от 04.09.2019), Adobe Photoshop (Договор № 64434/МОС4501 от 04.09.2019), Adobe Illustrator (Договор № 64434/МОС4501 от 04.09.2019), CorelDRAW Graphics Suite (Договор № 64434/МОС4501 от 04.09.2019), Creative Cloud for teams (Договор № 64434/МОС4501 от 04.09.2019), Справочно-правовая система «Гарант» (Договор №14-ПЛ/2020 от 31 октября 2019 года). № 509 Лаборатория компьютерного дизайна Учебная аудитория для групповых и индивидуальных консультаций, текущего контроля и промежуточной аттестации - доска - стол преподавателя - кресло для преподавателя - столы ученические - кресла с регулируемой высотой - класс ПК, объединѐнных в локальную сеть, с подключением к сети «Интернет» - демонстрационное оборудование – проектор и компьютер - учебно-наглядные пособия Программное обеспечение: Microsoft Windows (Договор № 64434/МОС4501 от 04.09.2019), Microsoft Office (Договор № 64434/МОС4501 от 04.09.2019), Google Chrome (Свободно распространяемое ПО), Kaspersky Endpoint Security (Договор №877/ЛН от 25.05.2016), Autodesk AutoCAD (Договор №110003277872 от 12.10.2020), Autodesk 3DSMAX (Договор №110003274857 от 12.10.2020), Acrobat Pro (Договор № 64434/МОС4501 от 04.09.2019), Adobe Photoshop (Договор № 64434/МОС4501 от 04.09.2019), Adobe Illustrator (Договор № 64434/МОС4501 от 04.09.2019), CorelDRAW Graphics Suite (Договор № 64434/МОС4501 от 04.09.2019), Creative Cloud for teams (Договор № 64434/МОС4501 от 04.09.2019), Справочно-правовая система «Гарант» (Договор №14-ПЛ/2020 от 31 октября 2019 года). № 404, 511 Помещения для самостоятельной работы - комплекты учебной мебели

- компьютерная техника с подключением к сети «Интернет» и доступом в электронную информационно-образовательную среду Программное обеспечение: Microsoft Windows (Договор № 64434/МОС4501 от 04.09.2019), Microsoft Office (Договор № 64434/МОС4501 от 04.09.2019), Google Chrome (Свободно распространяемое ПО), Kaspersky Endpoint Security (Договор №877/ЛН от 25.05.2016), Справочно-правовая система «Гарант» (Договор №14-ПЛ/2020 от 31 октября 2019 года). No 404 Библиотека, читальный зал с выходом в сеть Интернет - комплекты учебной мебели; - компьютерная техника с подключением к сети «Интернет», доступом в электронную информационно-образовательную среду и электронно-библиотечную систему. Программное обеспечение: Microsoft Windows (Договор № 64434/МОС4501 от 04.09.2019), Microsoft Office (Договор № 64434/МОС4501 от 04.09.2019), Google Chrome (Свободно распространяемое ПО), Kaspersky Endpoint Security (Договор №877/ЛН от 25.05.2016), Справочно-правовая система «Гарант» (Договор №14-ПЛ/2020 от 31 октября 2019 года). N<sub>o</sub> 401 Актовый зал для проведения научно-студенческих конференций и мероприятий - специализированные кресла для актовых залов - сцена - трибуна - экран - технические средства, служащие для представления информации большой аудитории - компьютер - демонстрационное оборудование и аудиосистема - микрофоны Программное обеспечение: Microsoft Windows (Договор № 64434/МОС4501 от 04.09.2019), Microsoft Office (Договор № 64434/МОС4501 от 04.09.2019), Google Chrome (Свободно распространяемое ПО), Kaspersky Endpoint Security (Договор №877/ЛН от 25.05.2016). № 515, 611 Помещения для хранения и профилактического обслуживания учебного оборудования - стеллажи - учебное оборудование

## **Разработчик:**

доцент кафедры Дизайна Банк И.Н.